# Abbildungen und Funktionen Mathematik I für Chemiker

Daniel Gerth

<span id="page-0-0"></span>重

メロト メタト メミト メミト

# Uberblick Abbildungen und Funktionen ¨

#### Dieses Kapitel erklärt:

- Wie man den Zusammenhang zweier (Mess-)Größen in mathematischer Form als Funktion definiert.
- Welche Eigenschaften der beteiligten Größen man aus dieser Darstellung erkennt.
- Wie man dem funktionalen Zusammenhang beider Größen bestimmte Stellen von besonderer Bedeutung entnimmt.
- Wie man Nullstellen eine Funktion auch dann, wenn dies nicht mehr exact möglich ist, in einer (für die Praxis) ausreichend guten Näherung bestimmt.
- Die in der naturwissenschaftlichen Praxis am häufigsten gebrauchten Funktionen.
- Zu jeder dieser Funktionen die fur sie besonders wichtigen Eigenschaften. ¨

メロメ メ都 メメ きょうくぼ メー

## Inhaltsverzeichnis

- <sup>1</sup> [Grundlegende Eigenschaften](#page-3-0)
- <sup>2</sup> [Abbildungen / Funktionen](#page-4-0)
- <sup>3</sup> [Grenzwerte von Funktionen](#page-25-0)
- <sup>4</sup> [Stetigkeit](#page-41-0)

#### <sup>5</sup> [Elementare Funktionen](#page-57-0)

- [Rationale Funktionen](#page-57-0)
- [Gebrochen-rationale Funktionen](#page-63-0)
- [Potenz- und Wurzelfunktionen](#page-70-0)
- [Exponential- und Logarithmusfunktionen](#page-78-0)
- **[Trigonometrische Funktionen und Arkusfunktionen](#page-91-0)**

#### [Ziele erreicht?](#page-104-0)

メロメ メ御き メミメ メミメー

Grundlegend fur jeden quantitativen Zusammenhang in den Naturwissenschaften ist die ¨ gegenseitige Abhängigkeit reeler Größe: ob der Chemiker versucht, das Volumen V einer Gasportion mit Hilfe des herrschenden Drucks  $p$  zu bestimmen: Um reelle (Mess-)Größen gegenseitig in Beziehung zu setzen, bedarf es in jedem Fall einer dem konkreten Fall angepassten mathematischen Modellierung.

In diesem Kapitel beschäftigen wir uns mit dem wohl einfachsten Modell, den Zusammenhang zweier reeller Größen darzustellen: der Funktion

<span id="page-3-0"></span>メロメ メ部 メメ きょうくきょう

# Abbildungen / Funktionen

## Definition 2.1 (Funktion)

Seien A und B Mengen. Eine Abbildung oder Funktion  $f: A \rightarrow B$  ist eine Vorschrift, durch die jedem  $x \in A$  genau ein  $y = f(x) \in B$  zugeordnet wird.

A heißt Definitionsbereich von f und  $f(A) := \{f(x) : x \in A\} \subset B$  heißt Wertebereich oder Bild von f.

Für  $x \in A$  heißt  $y = f(x)$  Bild von x unter f oder Funktionswert von f an der Stelle x.

Zwei Funktionen  $f: D_f \to B$ ,  $x \mapsto f(x)$ , und  $g: D_q \to C$ ,  $x \mapsto g(x)$ , heißen gleich  $(f = g)$ , wenn  $D_f = D_g$  und  $f(x) = g(x)$  für alle  $x \in D_f = D_g$  gelten.

•  $f: \mathbb{R} \to \mathbb{R}, x \mapsto 2x$  ist eine Funktion; •  $f: \{a, b, c\} \rightarrow \{1\}$  mit  $f(a) = 1$ ,  $f(b) = 1$ ,  $f(c) = 1$  ist eine Funktion; If  $s \in \{a, b\} \rightarrow \{1\}$  mit  $f(a) = 1$  eine Funktion?

<span id="page-4-0"></span>K ロンス 御 > ス ヨ > ス ヨ > 一 ヨ

## Schreibweisen. Beschreibung von Funktionen

$$
f: A \to B
$$
  

$$
g = f(x)
$$
  

$$
f: A \to B
$$
  

$$
g = f(x)
$$
  

$$
g \to f(x)
$$

#### Beschreibung von Funktionen

Eine Funktion  $f : A \rightarrow B$  kann man auf verschiedene Weisen beschreiben:

- analytisch, d.h. durch Angabe der Zuordnungsvorschrift,
- tabellarisch, d.h. durch eine Wertetabelle,
- graphisch, d.h. durch Visualisierung der Menge

 $Graph(f) := \{(x, f(x)) : x \in A\} \subset A \times B,$ 

des sogenannten Graphen von f.

イロト 不優 ト 不思 ト 不思 トー 理

### Definition 2.2 (Bildmenge, Urbildmenge)

Sei f :  $A \rightarrow B$  eine Funktion. Für Teilmengen  $X \subset A$  und  $Y \subset B$  definieren wir:

$$
f(X) := \{ f(x) : x \in X \} \subset B
$$
  

$$
f^{-1}(Y) := \{ x \in A : f(x) \in Y \} \subset A.
$$

 $f(X)$  heißt Bildmenge oder Bild von  $X$  und  $f^{-1}(Y)$  heißt Urbildmenge oder Urbild von  $Y$  bezüglich  $f$ .

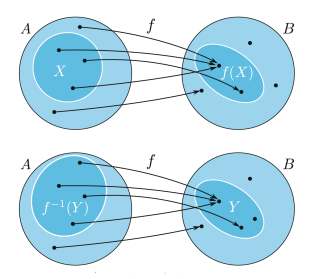

Man bestimme  $f([1,2])$  und  $f^{-1}([1,4])$  für  $f : \mathbb{R} \to \mathbb{R}, f(x) = x^2$ .

#### Definition 2.3 (Umkehrbarkeit von Abbildungen)

Eine Funktion  $f : A \rightarrow B$  heißt

• injektiv (eindeutig), wenn für alle  $x, y \in A$  mit  $x \neq y$  stets  $f(x) \neq f(y)$  gilt,

- surjektiv, wenn es ju jedem  $y ∈ B$  ein  $x ∈ A$  gibt mit  $f(A) = B$ ,
- **·** bijektiv, wenn f injektiv und surjektiv ist.

Ist f bijektiv, so existiert die Umkehrfunktion

$$
f^{-1}: B \to A
$$
,  $f^{-1}(y) = x \Leftrightarrow y = f(x)$ .

Offenbar gilt

$$
(x, y) \in Graph(f) \Leftrightarrow (y, x) \in Graph(f^{-1}),
$$

weshalb der Graph von  $f^{-1}$  aus dem Graphen von  $f$  durch Spiegelung an der ersten Winkelhalbierenden  $y = x$  hervorgeht.

メロメ メ都 メメ きょうくぼ メー

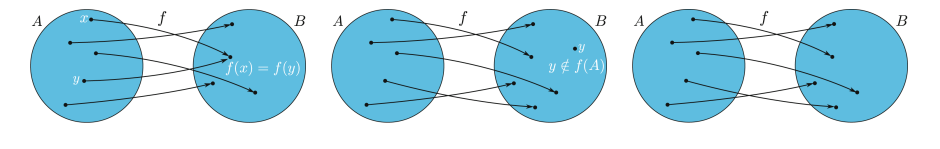

surjektiv, aber nicht injektiv injektiv, aber nicht surjektiv bijektiv

イロメ イ団メ イミメ イモメー

lst die Funktion  $f_1:\mathbb{R}\to\mathbb{R},\;f_1(x)=x^2$  injektiv/surjektiv/bijektiv? Wie verhält es sich mit:

 $f_2 : \mathbb{N} \to \mathbb{N}, f_2(x) = x^2,$ 

$$
\bullet \ \ f_3: [0, \infty) \to \mathbb{R}, \ \ f_3(x) = x^2,
$$

 $f_4: [0, \infty) \to [0, \infty), f_4(x) = x^2$ ?

Die Funktion  $f : [0,1] \rightarrow \mathbb{R}, x \mapsto 2x + 1$  ist

重

イロン イ団 と イ君 と イ君 とう

Die Funktion  $f : [0,1] \rightarrow \mathbb{R}, x \mapsto 2x + 1$  ist

• injektiv: Es gilt nämlich

 $f(x_1) = f(x_2) \Leftrightarrow 2x_1 + 1 = 2x_2 + 1 \Leftrightarrow 2x_1 = 2x_2 \Leftrightarrow x_1 = x_2.$ 

メロト メタト メミト メミトリ ミ

Die Funktion  $f : [0,1] \rightarrow \mathbb{R}, x \mapsto 2x + 1$  ist

• injektiv: Es gilt nämlich

$$
f(x_1) = f(x_2) \Leftrightarrow 2x_1 + 1 = 2x_2 + 1 \Leftrightarrow 2x_1 = 2x_2 \Leftrightarrow x_1 = x_2.
$$

• nicht surjektiv:  $y = 0$  liegt im Bildbereich, es gibt aber kein x im Urbildbereich  $[0, 1]$  für das  $f(x) = 0$  ist. Das sieht man durch Auflösen

$$
f(x) = 0 \Leftrightarrow 2x + 1 = 0 \Leftrightarrow 2x = -1 \Leftrightarrow x = -\frac{1}{2}.
$$

活

メロメ メ御 メメ きょうくきょう

Die Funktion  $f : [0,1] \rightarrow \mathbb{R}, x \mapsto 2x + 1$  ist

• injektiv: Es gilt nämlich

$$
f(x_1) = f(x_2) \Leftrightarrow 2x_1 + 1 = 2x_2 + 1 \Leftrightarrow 2x_1 = 2x_2 \Leftrightarrow x_1 = x_2.
$$

• nicht surjektiv:  $y = 0$  liegt im Bildbereich, es gibt aber kein x im Urbildbereich [0, 1] für das  $f(x) = 0$  ist. Das sieht man durch Auflösen

$$
f(x) = 0 \Leftrightarrow 2x + 1 = 0 \Leftrightarrow 2x = -1 \Leftrightarrow x = -\frac{1}{2}.
$$

 $\bullet$  Es folgt, dass  $f$  auch nicht bijektiv ist.

Bemerkung: Eine Funktion kann surjektiv gemacht werden, indem man den Wertebereich auf diejenigen Werte einschränkt, die tatsächlich angenommen werden, d.h. jede Funktion  $f: M \to f(M)$  ist automatisch surjektiv.

Wie soll man den Wertebereich der Funktion  $f, x \mapsto 2x + 1$  ändern, so dass sie bijektiv ist.

メロメ メ御き メミメ メミメー

### Vorgehen zum Bestimmen der Umkehrfunktion

- **Ist die Funktion überhaupt umkehrbar?**
- Wertebereich und Definitionsbereich vertauschen, falls nötig;
- $\bullet$   $f(x)$  durch y ersetzen;
- $\bullet$  die Gleichung nach  $x$  auflösen;
- x durch  $f^{-1}$  ersetzen;
- **o** fertig!

B

メロメ メ御 メメ きょうくきょう

### Beispiel (n−te Wurzel)

Die Funktion  $f : [0, \infty) \to [0, \infty)$ ,  $f(x) = x^n$  ist für alle  $n \in \mathbb{N}$  bijektiv. Die Umkehrfunktion ist die n−te Wurzel:

$$
f^{-1} : [0, \infty) \to [0, \infty), \qquad x \mapsto \sqrt[n]{x}.
$$

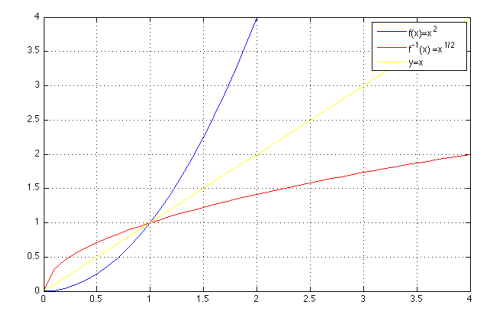

Situation für  $n = 2$ . Wie bei allen reellen Funktionen entsteht der Graph von  $f^{-1}$  durch Spiegeln des Graphen von f an der Geraden  $y = x$ .

B

メロメ メ御き メミメ メミメー

#### Definition 2.4 (Beschränkheit)

Eine reelle Funktion  $f : A \rightarrow B$  heißt nach oben (unten) beschränkt, falls es eine Zahl  $M \in \mathbb{R}$  ( $m \in \mathbb{R}$ ) gibt, so dass für alle  $x \in A$  gilt:

 $f(x) \leq M$   $(f(x) \geq m)$ .

Eine Funktion f mit Definitionsbereich  $A$  heißt beschränkt, falls f nach oben und nach unten beschränkt ist.

In diesem Fall heißen M obere Schranke und m untere Schranke von f. Gibt es solch ein M oder  $m$  nicht, nennen wir f unbeschränkt.

Sind die Funktionen  $f_1(x) = x^2$ ,  $f_2(x) = (x - 2)^3$ ,  $f_3(x) = -\frac{1}{x^2} + 2$  und  $f_4(x) = \sin(2x)$ (nach oben/unten) beschränkt?

K ロ > K 個 > K 경 > K 경 > 시 경

### Definition 2.5 (Symmetrie)

Eine Funktion  $f : A \to \mathbb{R}$ , für die mit jedem  $x \in A$  auch  $-x \in A$  gilt, heißt:

- o gerade, wenn  $f(x) = f(-x)$ . Der Graph von f ist dann achsensymmetrisch zur y−Achse.
- ungerade, wenn  $-f(x) = f(-x)$ . Der Graph von  $f$  ist dann punktsymmetrisch zum Ursprung  $(0, 0)$ .

Sind die folgenden Funktionen gerade/ungerade?

$$
f_1(x) = \cos(x), f_2(x) = x^3, f_3(x) = x.
$$

メロメ メ都 メメ きょうくぼ メー

Die Funktion  $f_1(x) = x^2 + 1$  ist gerade (Bild links). Um das zu zeigen, berechnen wir den Funktionswert an der "gespiegelten" Stelle −x. Es ist

$$
f_1(-x) = (-x)^2 + 1 = x^2 + 1 = f_1(x).
$$

Die Funktion  $f_2(x) = \frac{1}{2}x^3 - x$  ist ungerade (Bild rechts), weil

$$
f_2(-x) = \frac{1}{2}(-x)^3 - (-x) = -\frac{1}{2}x^3 + x = -(\frac{1}{2}x^3 - x) = -f_2(x).
$$

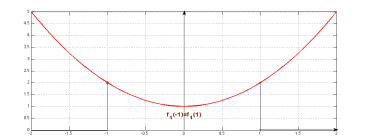

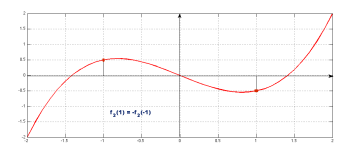

K ロ > K @ > K 경 > K 경 > X 경

#### Definition 2.6 (Periodizität)

Eine Funktion  $f : A \to \mathbb{R}$  heißt periodisch, wenn es eine Zahl  $a > 0$  gibt, so dass mit jedem  $x \in A$  auch  $x + a \in A$  gilt, und

$$
f(x) = f(x + a).
$$

Die kleinste positive Zahl a, für welche diese Bedingung gilt, heißt Periode von f.

Graphische Darstellung (Funktion mit der Periode P):

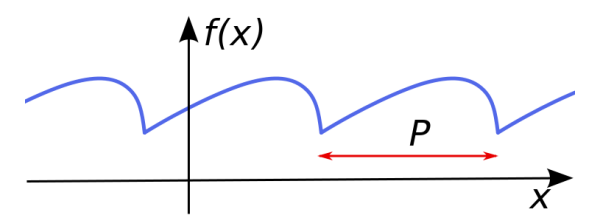

メロメ メ都 メメ きょくきょう

Die Funktionen  $f_1 : \mathbb{R} \to \mathbb{R}$ ,  $f_1(x) := \sin x$  und  $f_2 : \mathbb{R} \to \mathbb{R}$ ,  $f_2(x) := \cos x$  sind beide periodisch mit der Periode  $2\pi$ , kurz  $2\pi$ −periodisch.

Sind folgende Funktionen periodisch? Wenn ja, geben Sie die Periode an.

$$
f_1(x) = \cos(2x), f_2(x) = |x|, f_3(x) = 3.
$$

メロメ メ御き メミメ メミメー

### Definition 2.7 (Monotonie)

Eine Funktion  $f : A \rightarrow B$  heißt auf einem Intervall  $I \subset A$ 

- $\bullet$  (streng) monoton wachsend, wenn für alle  $x, y \in I$  mit  $x < y$  stets  $f(x) \leq f(y)$  (bzw.  $f(x) < f(y)$ ) gilt,
- $\bullet$  (streng) monoton fallend, wenn für alle  $x, y \in I$  mit  $x < y$  stets  $f(x) \ge f(y)$ (bzw.  $f(x) > f(y)$ ) gilt,
- (streng) monoton, wenn sie (streng) monoton wachsend oder fallend ist.

#### **Beispiel**

Die Funktion  $f(x)=x^2$  ist auf  $I_1=(-\infty,0]$  streng monoton fallend und auf  $I_2 = [0, \infty)$  streng monoton wachsend.

K ロ > K 個 > K 평 > K 평 > 시 평

## Satz 2.8 (Monotonie und Umkehrfunktion)

<span id="page-21-0"></span>Ist  $f: I \to \mathbb{R}$  streng monoton auf dem Intervall I, so ist  $f: I \to f(I)$  bijektiv. Die Umkehrfunktion  $f^{-1}$  ist streng monoton wachsend (fallend), wenn  $f$  streng monoton wachsend (fallend) ist.

Nach Satz [2.8](#page-21-0) besitzt  $f(x) = x^3$  auf ganz  $\mathbb R$  eine Umkehrfunktion. Wie lautet diese? Zeichnen Sie die Graphen beider Funktionen.

メロメ メ部 メメ きょうくきょう

## Definition 2.9 (Operationen mit Funktionen)

Es seien  $f, g : A \to \mathbb{R}$  reelle Funktionen und  $\alpha \in \mathbb{R}$ . Wir definieren neue Funktionen

$$
\alpha f : A \to \mathbb{R}, \qquad (\alpha f)(x) := \alpha f(x),
$$
  
\n
$$
f \pm g : A \to \mathbb{R}, \qquad (f \pm g)(x) := f(x) \pm g(x),
$$
  
\n
$$
fg : A \to \mathbb{R}, \qquad (fg)(x) := f(x)g(x),
$$
  
\n
$$
f/g : A_1 \to \mathbb{R}, \qquad (f/g)(x) := f(x)/g(x),
$$

mit  $A_1 = \{x \in A : g(x) \neq 0\}.$ 

Achtung:  $f^{-1}$  und  $\frac{1}{f}$  sind **nicht** dasselbe.

K ロ > K dp > K 경 > K 경 > X 경

#### Definition 2.10 (Komposition)

Sind  $f: A \to X$  und  $g: Y \to B$  mit  $f(A) \subset Y$ , dann definieren wir die Komposition oder Verkettung von  $f$  und  $g$  (oder "von  $g$  nach  $f$ ") als die Abbildung

 $(q \circ f) : A \to B$  mit  $(q \circ f)(x) := q(f(x)),$ 

fiir alle  $x \in A$ 

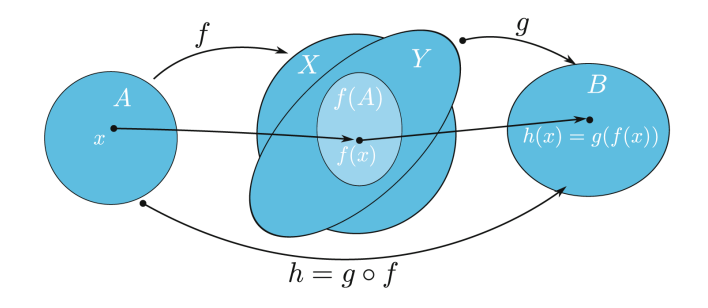

#### Achtung: Im allgemeinen ist  $g \circ f \neq f \circ g$ .

G.

メロメ メ都 メメ きょうくぼ メー

Für  $f(x) = x^2$  und  $g(x) = \sin x$  ist

• 
$$
(f \circ g)(x) = f(g(x)) = (\sin x)^2 =: \sin^2 x
$$
 (Bild links),

 $(g \circ f)(x) = g(f(x)) = \sin(x^2)$  (Bild rechts).

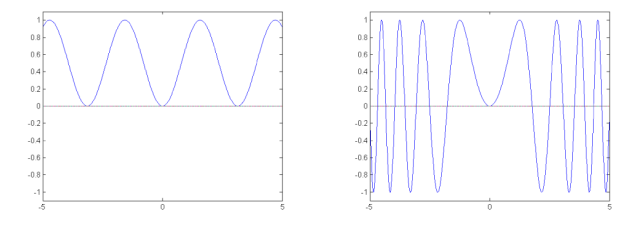

Was geschieht, wenn wir eine Abbildung mit ihrer Umkehrabbildung verketten, d.h.

$$
(f^{-1} \circ f)(x)
$$

und

$$
(f \circ f^{-1})(y),
$$

wenn  $f^{-1}(y) = x \Leftrightarrow f(x) = y$  definiert ist?

## Grenzwerte von Funktionen

Grenzwerte von Funktionen kommen überall dort ins Spiel, wo das Verhalten einer Funktion  $f(x)$  bei Annäherung an eine Stelle  $\xi \in \mathbb{R}$  bzw. an  $\pm \infty$  genauer zu untersuchen ist. (Das Verhalten einer Funktion bei Annäherung an  $\pm\infty$  wird auch als Asymptotik bezeichnet.) Eine solche Stelle  $\xi$  muss dabei nicht zwingend im Definitionsbereich von f liegen, der Wert  $f(\xi)$  muss folglich nicht notwendigerweise existieren.

<span id="page-25-0"></span>メロメ メ都 メメ きょうくぼ メー

## Grenzwerte von Funktionen

Grenzwerte von Funktionen kommen überall dort ins Spiel, wo das Verhalten einer Funktion  $f(x)$  bei Annäherung an eine Stelle  $\xi \in \mathbb{R}$  bzw. an  $\pm \infty$  genauer zu untersuchen ist. (Das Verhalten einer Funktion bei Annäherung an  $\pm\infty$  wird auch als Asymptotik bezeichnet.) Eine solche Stelle  $\xi$  muss dabei nicht zwingend im Definitionsbereich von f liegen, der Wert  $f(\xi)$  muss folglich nicht notwendigerweise existieren.

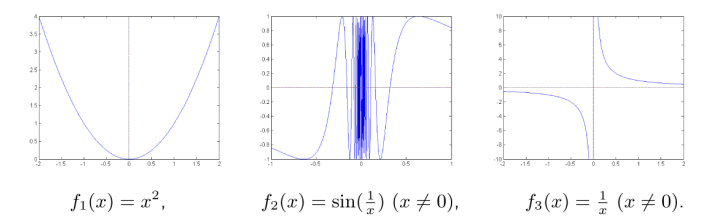

Alle drei Funktionen zeigen bei Annäherung  $\xi = 0$  völlig verschiedenes Verhalten. Wir wollen ein mathematisches Instrument entwickeln, dies näher zu beschreiben.

メロメ メ御き メミメ メミメー

# Häufungspunkte

### Definition 3.1

Eine Zahl  $\xi \in \mathbb{R}$  heißt Häufungspunkt der Menge  $\mathbb{R}$ , wenn es eine Folge  $(x_n)$  mit Gliedern aus M gibt mit

$$
x_n \to \xi \text{ für } n \to \infty \text{ und } x_n \neq \xi \text{ für alle } n \in \mathbb{N}.
$$

Ein Häufungspunkt kann selbst zur Menge gehören, muss es aber nicht.

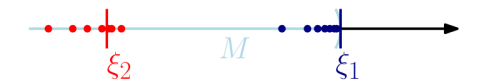

#### **Beispiel**

- $\bullet$  Die konstante reellwertige Folge  $a_n = 1$  hat 1 als einzigen Häufungspunkt.
- **•** Die Folge  $b_n = (-1)^n$  hat zwei Häufungspunkte: +1 und -1.
- **O** Die divergente Folge  $a_n = n$  hat keinen Häufungspunkt.
- Die konvergente Folge  $a_n = \frac{1}{n}$  hat den Häufungspunkt 0.

 $\overline{1}$ 

**EXPERIE** 

## Innere und Isolierte Punkte

### Definition 3.2 (Innerer Punkt)

Eine Zahl  $x \in M$  heißt innerer Punkt der Menge  $M \subset \mathbb{R}$ , wenn es ein  $\varepsilon > 0$  gibt, so dass  $(x - \varepsilon, x + \varepsilon) \subset M$ .

$$
\begin{array}{c}\n x - \varepsilon \quad x \quad x + \varepsilon \\
\hline\n a \quad M = [a, b] \quad b\n\end{array}
$$

### Definition 3.3 (Isolierter Punkt)

Zahl  $x \in M$  heißt isolierter Punkt der Menge  $M \subset \mathbb{R}$ , wenn es ein  $\varepsilon > 0$  gibt, so dass  $(x - \varepsilon, x + \varepsilon) \cap M = \{x\}$  gilt.

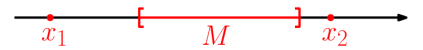

#### **Beispiel**

- In der Menge der natürlichen Zahlen N sind alle Elemente isolierte Punkte.
- In der Menge {1} ∪ [3, 4] ist 1 ein isolierter Punkt.

# **Grenzbegriff**

Wir können jetzt das Verhalten einer Funktion bei Annäherung an einen Häufungspunkt des Definitionsbereichs näher beschreiben.

## Definition 3.4 (Grenzwert)

<span id="page-29-0"></span>Sei  $f: A \to \mathbb{R}$  eine reelle Funktion und  $\xi \in \mathbb{R}$  Häufungspunkt des Definitiontsbereichs A.

Die Zahl a heißt Grenzwert von f für x gegen ξ, wenn für alle Folgen  $(x_n) \subset A$ mit

<span id="page-29-1"></span>
$$
x_n \to \xi \text{ für } n \to \infty \text{ und } x_n \neq \xi \text{ für alle } n \in \mathbb{N}
$$
 (1)

gilt:

$$
f(x_n) \to a \, \text{ für } n \to \infty.
$$

**Schreibweise:**  $\lim_{x \to \xi} f(x) = a$  oder  $f(x) \to a$  für  $x \to \xi$ .

Bemerkung: Man kann die oben angegebene Definition auf die Fälle  $x \to \pm \infty$ und  $a = \pm \infty$  erweitern. In letzterem Fall sprechen wir von bestimmter Divergenz.

G.

メロメ メ部 メメ きょうくきょう

## Geometrische Interpretation

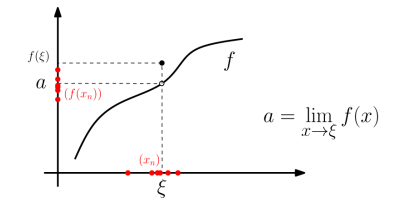

### Beispiel

- $\lim_{x\to 0} \frac{1}{x^2} = \infty$ , denn für alle Folgen  $(x_n)$  mit  $(x_n) \to 0$  und  $x_n \neq 0$  gilt  $x_n^2 > 0$  und  $x_n^2 \to 0$ , d.h.  $\frac{1}{x_n^2} \to \infty$  (Bild links).
- $\lim_{x\to\infty}\frac{1}{x}=0, \ x>0,$  denn für jede Folge  $x_n\to\infty$  gilt  $\frac{1}{x_n}\to 0$  (Bild rechts).

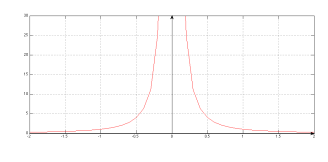

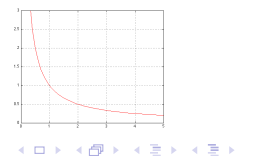

活

 $\lim_{x\to 0} \sin \frac{1}{x}$  existiert nicht. Abbildung macht das deutlich. Selbst in unmittelbarer Nähe des Nullpunkts oszilliert die Funktion zwischen den Grenzen  $\pm 1$  und macht keine Anstalten, sich auf einen Grenzwert zuzubewegen.

Mathematisch lässt sich die Nicht-Existenz dieses Grenzwertes mit Hilfe einer einzigen Folge  $x_n$  zeigen, die gegen null konvergiert, für welche aber die Folge  $f(x_n)$  der entsprechenden Funktionswerte keinen Grenzwert besitzt. Wir betrachten dazu die Folge

$$
x_n = \frac{1}{\pi/2 + n\pi}.
$$

Für sie gilt  $x_n \to 0$ , denn der Nenner  $\pi/2 + n\pi$  strebt gegen unendlich. Aber es ist

$$
f(x_n) = \sin(\frac{1}{x_n}) = \sin(\pi/2 + n\pi) = \begin{cases} +1 & \text{falls } n \text{ gerade} \\ -1 & \text{falls } n \text{ ungerade} \end{cases}
$$

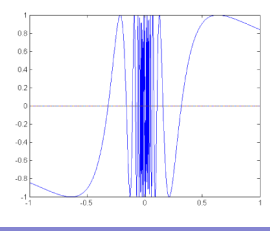

B

メロメ メ御 メメ きょうくきょう

## Einseitige Grenzwerte

Lässt man in Definition [3.4](#page-29-0) in [\(1\)](#page-29-1) statt Folgen  $(x_n)$  mit  $x_n \neq \xi$  nur Folgen mit  $x_n > \xi$  (bzw.  $x_n < \xi$ ) zu, so entsteht ein rechtsseitiger (linksseitiger) Grenzwert.

Schreibweise: Für den rechtsseitigen Grenzwert:

$$
\lim_{x \to \xi +} = a \text{ oder } f(x) \to a \text{ für } x \to \xi +,
$$

bzw. für den linksseitigen Grenzwert:

$$
\lim_{x \to \xi^-} = a \text{ oder } f(x) \to a \text{ für } x \to \xi^-,
$$

Dabei ist vorauszusetzen, dass man sich dem Punkt  $\xi$  von rechts (links) aus  $A$ heraus nähern kann, d.h. dass  $\xi$  Häufungspunkt von  $A \cap (\xi, \infty)$  (bzw.  $A \cap (-\infty, \xi)$  ist.

K ロンス 御 > ス ヨ > ス ヨ > 一 ヨ

## Einseitige Grenzwerte

Einseitige Grenzwerte sind somit einfach die Grenzwerte der auf  $A \cap (\xi, \infty)$  bzw.  $A \cap (-\infty, \xi)$  eingeschränkten Funktion f.

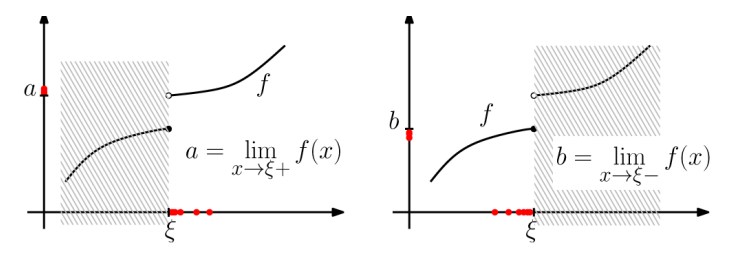

Bei der Untersuchung einseitiger Grenzwerte lässt man also jeweils den im grau schraffierten Teil liegenden Teil der Funktion unbeachtet.

 $\left\{ \begin{array}{ccc} 1 & 0 & 0 \\ 0 & 1 & 0 \end{array} \right.$ 

- $\lim_{x\to 0+} \frac{1}{x} = +\infty$ , denn für jede Folgen  $(x_n)$  mit  $(x_n) \to 0$  und  $x_n > 0$  gilt  $\frac{1}{x_n} \to +\infty$  (Bild links).
- $\lim_{x\to 0-} \frac{1}{x} = -\infty$ , denn für jede Folgen  $(x_n)$  mit  $(x_n) \to 0$  und  $x_n < 0$  gilt  $\frac{1}{x_n} \to -\infty$  (Bild links).
- $\lim_{x \to 2+} x^2 = \lim_{x \to 2-} x^2 = \lim_{x \to 2} x^2 = 4$ , (Bild rechts).

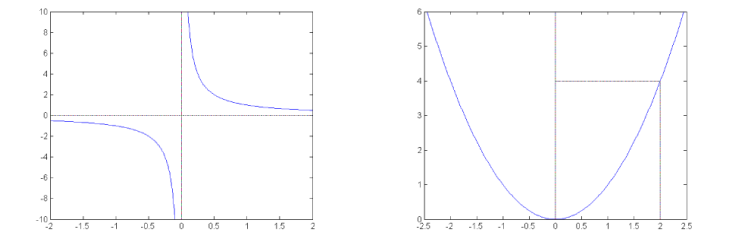

K ロンス 御 > ス ヨ > ス ヨ > 一 ヨ

Existieren die folgenden einseitigen Grenzwerte? Wenn ja, wie lauten sie?

- $\lim_{x\to 0+} \frac{1}{\sqrt{x}};$
- $\lim_{x \to 0+} |x|, \lim_{x \to 0-} |x|,$
- $\lim_{x\to 0+}$  sgn(x),  $\lim_{x\to 0-}$  sgn(x).

Dabei bezeichnet sgn :  $\mathbb{R} \to \mathbb{R}$  die sogenannte Signum- oder Vorzeichenfunktion:

$$
sgn(x) := \begin{cases} 1 & \text{für } x \ge 0; \\ 0 & \text{für } x = 0; \\ -1 & \text{für } x \le 0. \end{cases}
$$

Zeichnen Sie wieder Bilder der Funktionsgraphen.

造

メロメ メ都 メメ きょうくきょう
#### Satz 3.5 (Einseitiger und beidseitiger Grenzwert)

<span id="page-36-0"></span>Sei f :  $A \to \mathbb{R}$  und  $\xi$  ein Häufungspunkt sowohl von  $A \cap (\xi, \infty)$  als auch  $A \cap (-\infty, \xi)$ . Dann gilt:

Der Grenzwert  $\lim\limits_{x\to \xi}f(x)$  **existiert genau dann,** wenn die beiden Grenzwerte

$$
\lim_{x \to \xi+} f(x) \text{ und } \lim_{x \to \xi-} f(x)
$$

existieren und übereinstimmen.

Existiert  $\lim_{x\to 0} \frac{1}{|x|}$  und was ergibt sich ggf. für ein Wert? Argumentieren Sie mit Satz [3.5](#page-36-0) und den Erkenntnissen vom Beispiel von vorheriger Seite.

K ロンス 御 > ス ヨ > ス ヨ > 一 ヨ

#### Satz 3.6 (Rechnengesetze)

Gegeben seien die Funktionen  $f, g : A \to \mathbb{R}$  und  $\xi \in \mathbb{R}$ . Existieren die Grenzwerte

$$
\lim_{x \to \xi} f(x) \text{ und } \lim_{x \to \xi} g(x),
$$

so ist:

• 
$$
\lim_{x \to \xi} (\alpha \cdot f(x)) = \alpha \lim_{x \to \xi} f(x)
$$
 für alle  $\alpha \in \mathbb{R}$ ;

• 
$$
\lim_{x \to \xi} (f \pm g)(x) = \lim_{x \to \xi} f(x) \pm \lim_{x \to \xi} g(x),
$$

• 
$$
\lim_{x \to \xi} (f \cdot g)(x) = (\lim_{x \to \xi} f(x)) \cdot (\lim_{x \to \xi} g(x)),
$$

$$
\bullet \lim_{x \to \xi} \left(\frac{f}{g}\right)(x) = \frac{\lim_{x \to \xi} f(x)}{\lim_{x \to \xi} g(x)},
$$

• 
$$
f \ge g \Rightarrow \lim_{x \to \xi} f(x) \ge \lim_{x \to \xi} g(x),
$$

Hierbei ist auch  $\xi = \pm \infty$  erlaubt. Für einseitige Grenzwerte gelten die Regeln in analoger Weise.

画

メロメ メ都 メメ きょうくぼ メー

## Sprungstellen

#### Definition 3.7

Existieren zu einer reellen Funktion die beiden Grenzwerte  $\lim\limits_{x\to \xi+}f(x)$  und  $\displaystyle \lim_{x \to \xi-} f(x)$  und sind sie **endlich aber verschieden,** so nennt man  $\xi$  eine Sprungstelle von f.

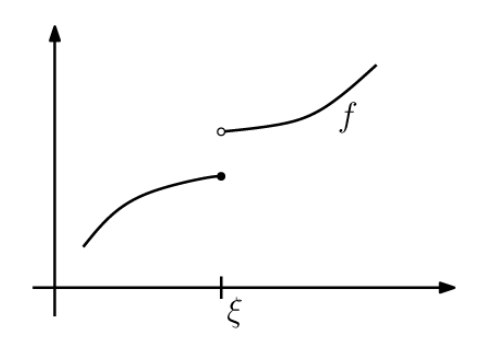

メロメ メ御 メメ きょうくきょう

#### Satz 3.8

Seien  $I = (a, b)$  ein Intervall,  $f : I \to \mathbb{R}$  monoton auf I und  $\xi \in I$ . Dann existieren  $\lim_{x \to \xi^-} f(x)$  und  $\lim_{x \to \xi^+} f(x)$  und es gelten

$$
\infty < \lim_{x \to \xi^-} f(x) \le f(\xi) \le \lim_{x \to \xi^+} f(x) < \infty,
$$

wenn f monoton wachsend ist, und

$$
\infty > \lim_{x \to \xi^-} f(x) \ge f(\xi) \ge \lim_{x \to \xi^+} f(x) > -\infty,
$$

wenn f monoton fallend ist.

K ロ > K d > K 편 > K 편 > C 편

#### Unendlichkeitsstellen

Gilt für eine reelle Funktion  $f$  mindestens eine der Beziehungen  $\lim_{\longrightarrow} f(x) = \pm \infty$  $x\rightarrow \xi$ − oder  $\lim\limits_{x\to \xi+}f(x)=\pm\infty,$  so nennt man  $\xi$  eine <code>Unendlichkeitsstelle</code> von  $f.$ 

Vor allem bei rationalen Funktionen  $f(x) = \frac{p(x)}{q(x)},$  wobei  $p$  und  $q$  Polynome sind, spricht man auch von Polstellen.

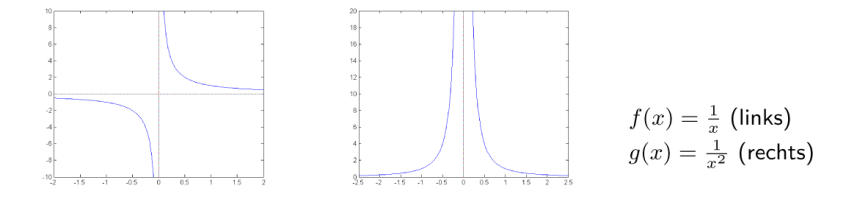

メロメ メ都 メメ きょうくぼ メー

## **Stetigkeit**

In vielen naturwissenschaftlichen Modellen führen kleine Anderungen an den Daten (z. B. durch Rundungs-/Messfehler) auch nur zu kleinen Anderungen in ¨ den Ergebnissen nach Anwendung des Modells.

Mathematisch wird dieser Zusammenhang durch das Konzept der Stetigkeit erfasst.

Umgangssprachlicher Gebrauch für Stetigkeit: ohne Brüche, Sprünge oder Risse.

"Poetishe" mathematische Beziehung für stetige Funktionen: "schöne" Funktionen.

Praktische Anwendung: wir denken an ein Flugzeug und die Funktion, welche die Flughöhe in Abhängigkeit der Flugzeit angibt. Diese Höhenfunktion sollte (unbedingt) stetig sein. Wäre sie es nicht, was würde dann ein Passagier erleben, der in diesem Flugzeug sitzt? Welches Phänomen wäre denkbar, damit die Höhe von einer Sekunde auf die andere um einige hundert Meter springt?

⇒Damit scheint der Begriff der Stetigkeit auch das Potential zu haben, eine Funktion in gewissen Bereichen auf ihre Plausibilität in den Anwendungen zu prüfen.

イロメ 不優 ト 不重 ト 不重 トー

#### Definition 4.1 (Stetigkeit)

<span id="page-42-0"></span>Eine Funktion  $f: A \to \mathbb{R}$  heißt stetig an der Stelle  $\xi \in A$ , wenn für alle Folgen  $(x_n) \subset A$  mit  $x_n \to \xi$  die zugehörigen Funktionswerte konvergieren mit  $f(x_n) \to f(\xi)$ .

f heißt stetig in  $M \subset A$ , wenn f an jeder Stelle  $\xi \in M$  stetig ist.

Als Abgrenzung zum Grenzwertbegriff (Definition [3.4\)](#page-29-0) beachte man, dass hier  $\xi \in A$  gelten **muss**, und auch Folgenglieder mit  $x_n = \xi$  zugelassen sind.

#### Beispiel

- Die Funktion  $f(x) = x^2$  ist stetig an der Stelle  $\xi = 2$ , denn für jede Folge  $(x_n)$  mit  $x_n \to 2$  gilt:  $f(x_n) = x_n^2 \to 4 = f(2)$ .
- Die Funktion  $f(x) = x^2$  ist sogar stetig auf ganz  $\mathbb R$ , denn für beliebiges (festes)  $\xi \in \mathbb R$  und jede Folge  $(x_n)$  mit  $x_n \to \xi$  gilt:

$$
f(x_n) = x_n^2 \to \xi^2 = f(\xi).
$$

K ロ > K 個 > K 경 > K 경 > 시 경

#### Satz 4.2 (Zusammenhang zwischen Stetigkeit und Grenzwert)

<span id="page-43-1"></span>Sei  $f : A \to \mathbb{R}$  eine reelle Funktion und  $\xi \in A$  ein Häufungspunkt von A. Dann gilt

<span id="page-43-0"></span>f ist stetig in 
$$
\xi \Leftrightarrow \lim_{x \to \xi} f(x) = f(\xi)
$$
. (2)

Der Grenzwert von f für  $x \to \xi$  muss also mit dem Funktionswert an der Stelle  $\xi$ ubereinstimmen. ¨

In der Praxis verwendet man zum Testen auf Stetigkeit statt [\(2\)](#page-43-0) auch häufig die Beziehung

$$
\lim_{x \to \xi^{-}} f(x) = f(\xi) = \lim_{x \to \xi^{+}} f(x)
$$

die durch Kombination von [\(2\)](#page-43-0) mit Satz [3.5](#page-36-0) entsteht.

- Man untersuche die Funktion  $f(x) = \frac{x}{|x|}$  auf Stetigkeit im Punkt  $\xi = 0$ .
- **Man untersuche die Funktion**

$$
f(x) = \begin{cases} x - 1 & \text{falls } x \le 0\\ x^2 + \frac{1}{2} & \text{falls } x > 0 \end{cases}
$$

auf Stetigkeit im Punkt  $\xi = 0$ .

### ε − δ−Definition

Häufig wird die Stetigkeit auch über eine zu Definition [4.1](#page-42-0) äquivalente Aussage eingeführt:

Satz 4.3 ( $\varepsilon - \delta$ -Definition der Stetigkeit)

<span id="page-44-0"></span>Eine reelle Funktion  $f : A \to \mathbb{R}$  ist genau dann stetig in  $\xi \in A$ , wenn zu jedem  $\varepsilon > 0$  ein  $\delta > 0$  existiert, so dass

$$
x \in A \text{ und } |x - \xi| < \delta \Leftrightarrow |f(x) - f(\xi)| < \varepsilon.
$$

Für konkrete Rechnungen sind Definition [4.1](#page-42-0) oder Satz [4.2](#page-43-1) häufig bequemer. Allerdings vermittelt uns Satz [4.3](#page-44-0) die bessere Vorstellung, was Stetigkeit praktisch bedeutet.

メロメ メ都 メメ きょうくきょう

### Graphische Interpretation

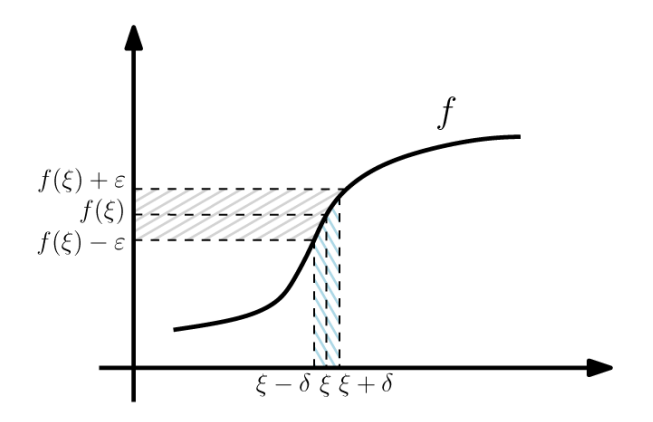

• (Hinreichend) kleine Änderungen an den Argumenten führen zu (beliebig) kleinen Änderungen an den Funktionswerten.

メロメ メ御き メミメ メミメ

### Eine weitere Interpretation

Der Graph einer auf einem Intervall stetigen Funktion bildet eine zusammenhängende Kurve.

Daher wird manchmal salopp geschrieben, dass man Funktionsgraphen stetiger Funktionen zeichnen kann, "ohne den Stift abzusetzen".

Dies ist unmathematisch, unsauber (es gibt zusammenhängende Kurven, die man nicht zeichnen kann, vgl. Bild rechts), und erfasst auch nicht das gesamte Wesen der Stetigkeit.

Trotzdem liefert es uns eine gewisse Vorstellung.

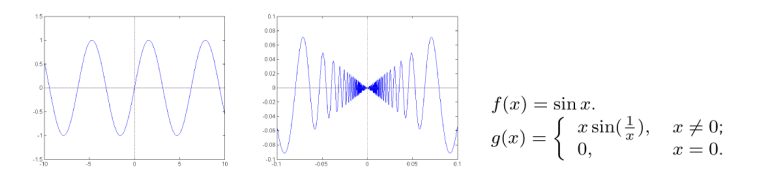

 $\left\{ \begin{array}{ccc} 1 & 0 & 0 \\ 0 & 1 & 0 \end{array} \right.$ 

## Eigenschaften stetiger Funktionen

#### Satz 4.4

Sind f, g stetig in ξ, dann sind auch  $f \pm g$ , fg stetig in ξ. Gilt  $g(\xi) \neq 0$ , dann ist auch  $f/q$  stetig in  $\xi$ .

Ist f stetig in  $\xi$  und ist q stetig in  $f(\xi)$ , so ist  $q \circ f$  stetig in  $\xi$ .

Die Funktionen  $f_1(x) = x^2$ ,  $f_2(x) = |x|$  und  $f_3(x) = 42$  sind auf ganz  $\mathbb R$  stetig. Daher sind auch  $g_1(x) = 42 \cdot |x| \cdot x^2$  und  $g_2(x) = \frac{1}{42}|x| + x^2$  und  $g_3(x) = x^6$  stetig auf  $\mathbb R$ .

メロメ メ都 メメ きょうくぼ メー

#### Satz 4.5 (Zwischenwertsatz)

Ist  $f : [a, b] \to \mathbb{R}$  stetig, dann gibt es zu jedem w, das zwischen  $f(a)$  und  $f(b)$ liegt, ein  $z \in [a, b]$  mit  $f(z) = w$ .

Anders ausgedrückt: Eine stetige Funktion f nimmt jeden Wert zwischen  $f(a)$ und  $f(b)$  an.

#### Satz 4.6 (Nullstellensatz)

<span id="page-48-0"></span>Ist  $f : [a, b] \to \mathbb{R}$  stetig, und gilt  $f(a) > 0$  und  $f(b) < 0$  (bzw.  $f(a) < 0$  und  $f(b) > 0$ ), so hat f mindestens eine Nullstelle in  $(a, b)$ .

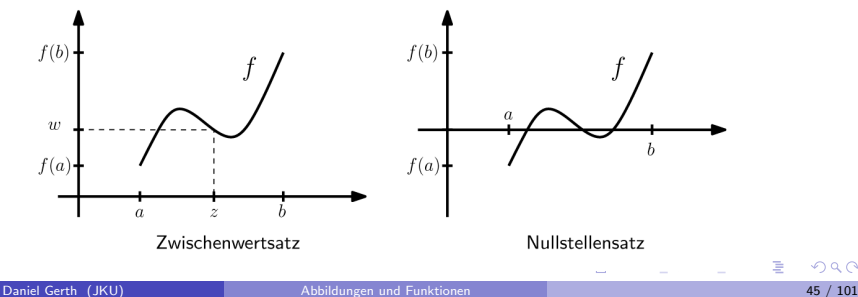

# Approximation der Nullstellen mittels des Bisektionsverfahrens

Sei  $f : [a, b] \to \mathbb{R}$  stetig mit  $f(a)f(b) < 0$  (verschiedenes Vorzeichen). Nach dem **Nullstellensatz** gibt es in  $(a, b)$  eine Nullstelle  $x_*$  von f, d.h.  $f(x_*) = 0$ .

Das einfachste Verfahren für die Approximation der Nullstellen der Funktionen ist das Bisektionsverfahren. Dieses Verfahren kann man in der Form einer Funktion formulieren

$$
\mathtt{x}_{\epsilon} = \mathtt{bisektion}(\mathtt{f}(\mathtt{x}), \mathtt{a}, \mathtt{b}, \epsilon).
$$

Als Input braucht das Verfahren folgende:

 $f(x)$  – die Funktion, deren Nullstelle gesucht wird;

 $a, b$  – die Grenzpunkte des Intervalls, die die Bedingung des Satzes [4.6](#page-48-0) erfüllen;

 $\epsilon > 0$  – die Toleranzgröße, die bestimmt, wie nah soll die Approximation der Nullstelle, die vom Verfahren konstruiert wird, zur genauen Nullstelle sein.

Der Verfahrensoutput  $x_{\epsilon}$  ist dann die Approximation der  $x_{*}$  mit der folgenden Eigenschaft:  $|x_* - x_{\epsilon}| < \epsilon$ .

K ロ ▶ K @ ▶ K 할 ▶ K 할 ▶ ( 할 ) 900

### Algorithmus

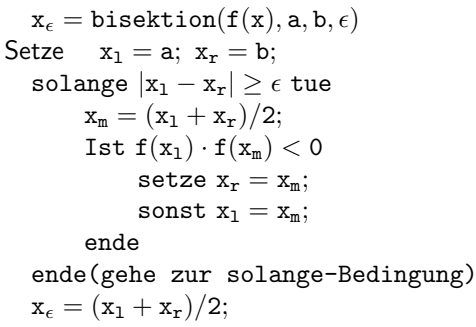

ende

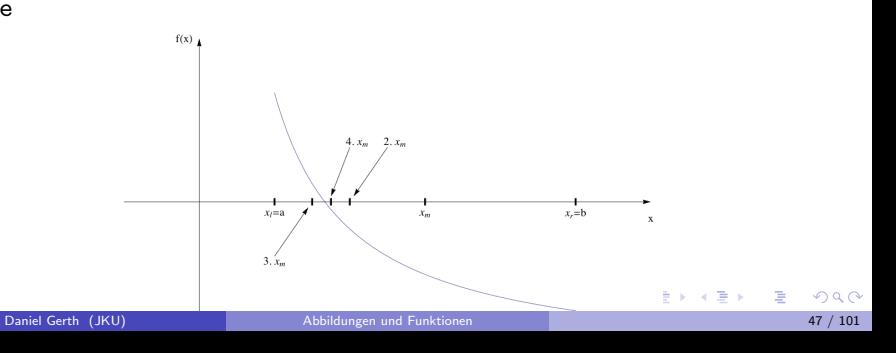

#### Beispiel (Nullstelle von  $f(x) = x^2 - 3$ )

Gesucht ist eine Nullstelle von  $f(x) = x^2 - 3$ . Wir verwenden das Bisektionsverfahren, d.h. wir suchen solche  $x_{\epsilon}$ , so dass  $|\sqrt{3-x_{\epsilon}}| < 0.1$ . Da  $f(1) = -2$  und  $f(2) = 1$ , d.h.  $f(1) \cdot f(2) < 0$ , können wir mit  $x_l = 1$  und  $x_r = 2$  starten.

Naturlich wird man das Verfahren auf einem Rechner implementieren. Ergebnisse: ¨

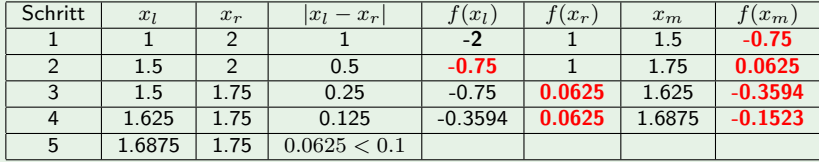

Als Ergebnis bekommen wir  $x_{\epsilon} = \frac{x_{l,5}+x_{r,5}}{2} = \frac{1.6875+1.75}{2} = 1.71875$ . Mit dem Taschenrechner  $\frac{1}{2}$ bekommen wir  $\sqrt{3} \approx 1.7321$ . Die ersten zwei Ziffern des  $\sqrt{3}$  haben wir also mit dem Bisektionsverfahren genau ermittelt.

K ロ > K 個 > K 평 > K 평 > 시 평

## Extremalwerte stetiger Funktionen

#### Satz 4.7

Ist  $f : [a, b] \rightarrow \mathbb{R}$  stetig, dann gibt es

- ein  $x_{\text{max}} \in [a, b]$  mit  $f(x_{\text{max}}) \ge f(x)$  für alle  $x \in [a, b]$ ;
- ein  $x_{\min} \in [a, b]$  mit  $f(x_{\min}) \le f(x)$  für alle  $x \in [a, b]$ ;

Anders ausgedrückt: Jede auf [a, b] stetige Funktion nimmt auf [a, b] Maximum und ihr Minimum an.

Vorsicht: Die Aussage wird falsch, wenn der Definitionsbereich von f nicht abgeschlossen oder unbeschränkt ist.

An welchen Stellen nimmt die Funktion  $f:[-2,4]\to\mathbb{R},\ f(x)=x^2$  Maximum und Minimum an? Wie ändert sich die Situation, wenn man f stattdessen auf  $(-2, 4)$ ,  $(-2, 4)$  oder  $[-2, 4)$ betrachtet?

イロト 不優 ト 不思 ト 不思 トー 理

### Unstetigkeitsstellen

Definition 4.8

Eine Stelle  $\xi \in A$ , an der eine Funktion  $f : A \to \mathbb{R}$  nicht stetig ist, heißt Unstetigkeitsstelle von f.

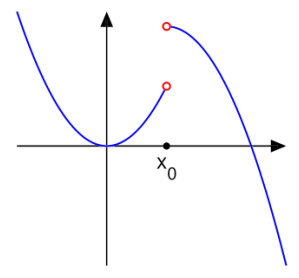

Funktion mit Unstetigkeitsstelle  $x_0$ 

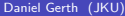

画

メロメ メ部 メメ きょうくきょう

## "Sorten" von Unstetigkeitsstellen

Es werden verschiedene "Sorten" von Unstetigkeitsstellen unterschieden. Folgende Fälle sind dabei möglich:

**Eine Unstetigkeitsstelle heißt hebbar, falls die einseitige Grenzwerte existieren,** endlich sind und gleich sind. Solch eine Unstetigkeit lässt sich entfernen, genauer: Die Funktion

$$
g(x) = \begin{cases} f(x) & \text{falls } x \neq x_0, \\ \lim_{x \to x_0-} f(x) & \text{falls } x = x_0, \end{cases}
$$

ist an der Stelle  $x_0$  stetig.

- Falls beide Grenzwerte existieren und endlich, aber ungleich sind, spricht man von einer Sprungstelle.
- **Einen Pol (oder Polstelle) nennt man eine Unstetigkeit**, an der die einseitige Grenzwerte existieren, jedoch einer oder beide Grenzwerte die Werte  $\pm\infty$ nehmen.
- **•** eine Lücke tritt auf, wenn beide einseitigen Grenzwerte existieren, die Funktion aber im Punkt selbst nicht definiert ist.

イロト 不優 ト 不思 ト 不思 トー 理

 $f:\mathbb{R}\setminus\{0\}\to\mathbb{R},\,\,f(x)=\frac{1}{x},$  ist auf dem ganzen Definitionsbereich stetig, aber die Funktion hat an der Stelle  $x_0 = 0$  einen Pol (die linksseitigen und rechtsseitigen Grenzwerte sind  $-\infty$  und  $+\infty$  entsprechend).

 $\bullet$   $f : \mathbb{R} \to \mathbb{R}$ ,

$$
f(x) = \begin{cases} x^2 & \text{falls } x < 1; \\ 0 & \text{falls } x = 1; \\ 2 - x & \text{falls } x > 1; \end{cases}
$$

hat an der Stelle  $x_0 = 1$  eine hebbare Unstetigkeit.

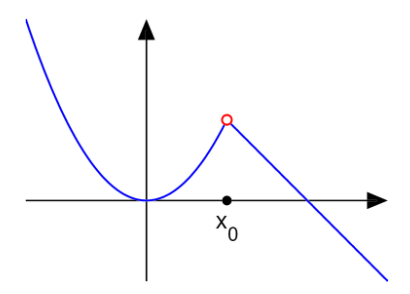

B

メロメ メ都 メメ きょうくぼ メー

## Typische Vertreter von Unstetigkeitsstellen

- Sprungstellen: u. a. Vorkommen bei Ein- und Ausschaltvorgängen oder Modellierung von Materialparametern an Materialgrenzen,
- Unendlichkeitsstellen/Pole: u. a. Vorkommen bei der Beschreibung von Kräften und deren Potentialen, bspw. bei Gravitations- und Coulomb-Kraft  $(F(r) = c_1 r^{-2}, V(r) = c_2 r^{-1}).$

Regel: Tritt in einem mathematischen Modell eine Unstetigkeit (oder fehlende stetige Fortsetzbarkeit) auf, sollte sich auch der Praktiker immer Gedanken über evtl. Auswirkungen machen.

<span id="page-56-0"></span>K ロ X K @ X K 할 X K 할 X 시 할

### Elementare Funktionen

Wir werden in diesem Abschnitt die elementare Funktionen zur Verfugung stellen, ¨ die in Mathematik und Naturwissenschaften häufig benötigt werden. Wir werden auch die wesentlichen Eigenschaften dieser Funktionen untersuchen und komplexere Zusammenhänge zwischen Funktionen analysieren.

Bei all diesen Beispielen handelt es sich um stetige Funktionen.

#### Ganzrationale Funktionen (Polynome)

#### Definition 5.1

Eine Funktion der Form

$$
f(x) = a_n x^n + a_{n-1} x^{n-1} + \dots + a_1 x + a_0,
$$

 $a_0, a_1, \ldots, a_{n-1}, a_n \in \mathbb{R}, a_n \neq 0$ , heißt ganzrational oder Polynom. Die Zahlen  $a_i$ heißen Koeffizienten von f, der Koeffizient der höchsten auftretenden Potenz  $a_n$ heißt Leitkoeffizient, die Zahl n heißt Grad von f (Schreibweise:  $\text{grad}(f)$ ).

<span id="page-57-0"></span>K ロンス 御 > ス ヨ > ス ヨ > 一 ヨ

### Lineare Funktionen

Polynome vom Grad 1,

$$
f(x) = a_1 x + a_0,
$$

heißen (affin) lineare Funktionen. Der Graph von f ist eine Gerade durch  $(0, a_0)$ mit Anstieg  $a_1$ .

In Vorbereitung auf die Differentialrechnung bemerken wir:

• Zu gegebenem Punkt  $(x_0, f(x_0))$  und Anstieg  $a_1$  erhält man die lineare Funktion

$$
f(x) = a_1(x - x_0) + f(x_0).
$$

• Durch zwei verschiedene gegebene Punkte  $(x_0, f(x_0))$  und  $(x_1, f(x_1)))$ "fuhrt" die lineare Funktion ¨

$$
f(x) = f(x_0) + \frac{f(x_1) - f(x_0)}{x_1 - x_0}(x - x_0).
$$

メロメ メ部 メメ きょうくきょう

### Quadratische Funktionen

Polynome vom Grad 2,

$$
f(x) = a_2x^2 + a_1x + a_0 = a_2\left(x + \frac{a_1}{2a_2}\right)^2 + \left(a_0 - \frac{a_1^2}{4a_2}\right),
$$

heißen quadratische Funktionen. Als Graph besitzen sie eine Parabel mit Scheitel  $(x_0, y_0)$  $\Omega$ 

$$
x_0 = -\frac{a_1}{2a_2}
$$
,  $y_0 = a_0 - \frac{a_1^2}{4a_2}$ ,

die für  $a_2$  nach oben und  $a_2$  nach unten offen ist.

Lineare und quadratische Funktionen wurden intensiv in Schule behandelt. Schließen Sie evtl. Lücken selbständig.

<span id="page-59-0"></span>メロメ メ御 メメ きょうくきょう

## Verhalten im Unendlichen

Für jedes Polynom  $f(x)$  gilt

<span id="page-60-0"></span> $\lim_{x \to \pm \infty} f(x) = \infty.$ 

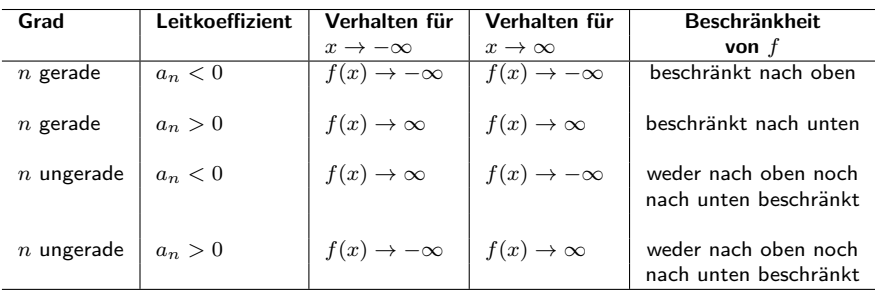

#### Eigenschaften von Polynomen abhängig von Grad und Leitkoeffizient

Bemerkung: Aus Tabelle lässt sich insbesondere schließen, dass kein Polynom gleichzeitig nach oben und nach unten beschränkt ist. Darüber hinaus besitzen Polynome ungeraden Grades den W[e](#page-56-0)rtebereich  $\mathbb{R} \Longrightarrow$  $\mathbb{R} \Longrightarrow$  $\mathbb{R} \Longrightarrow$  di[e](#page-56-0) Gleichu[ng](#page-0-0)  $f(x) = y$ ,  $y \in \mathbb{R}$  $y \in \mathbb{R}$  $y \in \mathbb{R}$  besitzt m[ind](#page-59-0)e[ste](#page-61-0)n[s e](#page-60-0)ine [r](#page-57-0)[ee](#page-62-0)[ll](#page-63-0)e [L](#page-57-0)ö[su](#page-104-0)ng[.](#page-104-0)  $QQ$ 

#### Beispiel

Das Polynom

$$
f(x) = -\frac{1}{2}x^5 + 2x^3 - \frac{1}{3}x^2 + 1
$$

besitzt den Grad  $n=5$ . Es verhält sich für betragsgroße  $x$  so wie das Polynom  $x \mapsto -\frac{1}{2}x^5$ . Nach der oben angegebenen Tabelle ist

$$
\lim_{x \to -\infty} f(x) = \infty \text{ und } \lim_{x \to \infty} f(x) = -\infty.
$$

Da  $f(x)$  (wie jedes Polynom) stetig ist, besteht der Wertebereich von  $f(x)$  aus allen reellen Zahlen.

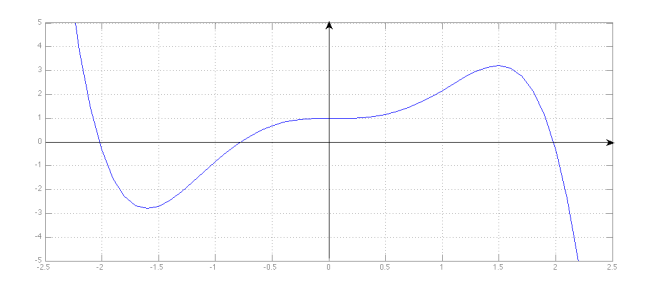

<span id="page-61-0"></span>造

メロメ メ都 メメ きょうくぼ メー

### Nullstellen von Polynomen

Jedes Polynom

$$
f(x) = a_n x^n + a_{n-1} x^{n-1} + \dots + a_1 x + a_0
$$

mit  $a_n \neq 0$  lässt sich in der folgenden Weise faktorisieren, d.h. darstellen in der Form

$$
f(x) = a_n \cdot (x - \lambda_1) \cdot (x - \lambda_2) \cdot \ldots \cdot (x - \lambda_k) \cdot (x^2 + p_1 x + q_1) \cdot \ldots \cdot (x^2 + p_m x + q_m)
$$
  
= 
$$
a_n \prod_{j=1}^k (x - \lambda_j)^{\mu_j} \prod_{i=1}^m (x^2 + p_i x + q_i)^{\nu_i},
$$
 (3)

wobei  $\sum_{j=1}^k \mu_j + 2\sum_{i=1}^m \nu_j = n.$  Die quadratischen Faktoren besitzen keine reellen Nullstellen, und die Äusdrücke in den Klammern sind paarweise verschieden.

Die Zahlen  $\lambda_j$  sind gerade die Nullstellen von f. Die Zahl  $\mu_j$  heißt Vielfachheit der Nullstelle  $\lambda_j$ .

Jedes Polynom von ungeradem Grad besitzt somit mindestens eine Nullstelle. Ein Polynom vom Grad  $n$  besitzt höchstens  $n$  Nullstellen.

Was sind die Nullstellen des Polynoms

$$
f(x) = x^4 - \frac{1}{2}x^3 - 2x^2 + \frac{3}{2}x^2
$$

<span id="page-62-0"></span>メロメ メ御き メミメ メミメ

## Gebrochen-rationale Funktionen

Definition 5.2

Eine Funktion der Form

<span id="page-63-1"></span>
$$
f(x) = \frac{a_m x^m + \dots + a_1 x + a_0}{b_n x^n + \dots + b_1 x + b_0} = \frac{p_m(x)}{q_n(x)}
$$

(mit  $a_m \neq 0$ ,  $b_n \neq 0$ ) heißt (gebrochen-) rationale Funktion.

$$
p_m(x) = a_m x^m + \dots + a_1 x + a_0
$$
heilst Zählerpolynom von f,  

$$
q_n(x) = b_n x^n + \dots + b_1 x + b_0
$$
heilst Nennerpolynom von f

Rationale Funktionen sind bis auf die Nullstellen des Nennerpolynoms  $q_n$  (Pole, Lücken) überall definiert, d.h. der Definitionsbereich  $D$  von  $f$  ist

$$
D = \{x \in \mathbb{R} : q_n(x) \neq 0\}.
$$

Wir werden das Verhalten einer gebrochen-rationalen Funktion f in der Umgebung der Nullstellen des Nennerpolynoms untersuchen, für welche die Funkion nicht definiert ist. メロメ メ都 メメ きょうくきょう

<span id="page-63-0"></span>(4)

### Null- und Polstellen

Wir setzen im weiteren voraus, dass Zählerpolynom p und Nennerpolynom q keine gemeinsamen Nullstellen haben.

Andernfalls kann man die betreffenden Linearfaktoren kürzen und "füllt" ggf. die Definitionslücke "auf". Betrachte z.B.  $f(x) = \frac{x^2-1}{(x-1)} = \frac{(x-1)(x+1)}{x-1}$ .

Die Nullstellen von f sind dann gerade die Nullstellen des Zählerpolynoms  $p$ .

Ist  $x_0$  eine Nullstelle (mit Vielfachheit k) des Nennerpolynoms q, so heißt  $x_0$  Pol  $(k$ −ter Ordnung) von f. Es gilt

 $\lim_{x \to x_0} |f(x)| = \infty.$ 

Dabei hat f bei  $x_0$ 

- $\bullet$  einen Vorzeichenwechsel, wenn k ungerade ist;
- keinen Vorzeichenwechsel, wenn  $k$  gerade ist.

K ロ X K @ X K 할 X K 할 X - 할 X YO Q @

Interpretieren Sie das folgende Schaubild der Funktion

$$
f(x) = \frac{5x^2 - 37x + 54}{x^3 - 6x^2 + 9x} = \frac{5(x - 2)(x - 27/5)}{x(x - 3)^2}
$$

im Hinblick auf die gewonnenen Erkenntnisse über Null- und Polstellen.

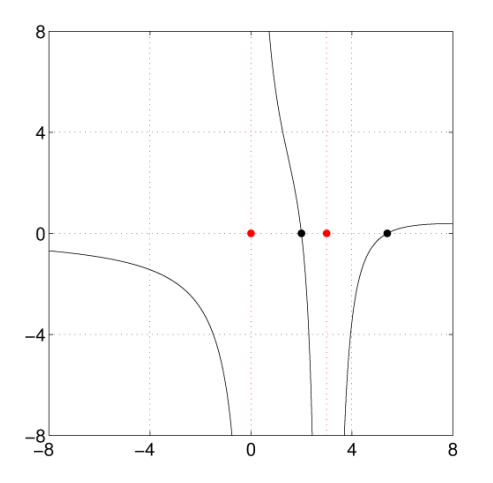

重

K ロ > K @ > K 홍 > K 홍 > 1

### Verhalten im Unendlichen

Seien m der Grad des Zählerpolynoms p und n der Grad des Nennerpolynoms q. Dann gilt mit  $a_m$ ,  $b_n$  aus [\(4\)](#page-63-1):

$$
\lim_{x \to -\infty} f(x) = \lim_{x \to \infty} f(x) = \begin{cases} 0 & \text{falls } m < n, \\ a_m/b_n & \text{ falls } m = n. \end{cases}
$$

Falls  $m > n$ , so gibt es Polynome s und t mit  $\text{grad}(s) = m - n$  und  $\text{grad}(t) < n$ , so dass  $\sqrt{2}$ 

<span id="page-66-0"></span>
$$
f(x) = \frac{p(x)}{q(x)} = s(x) + \frac{t(x)}{q(x)}.
$$
 (5)

K ロ > K dp > K 경 > K 경 > X 경

Insbesondere gilt für  $m > n$ , dass

$$
\lim_{x \to -\infty} |f(x) - s(x)| = \lim_{x \to \infty} |f(x) - s(x)| = 0.
$$

Man sagt, s ist Asymptote von f für  $|x| \to \infty$ ; die Graphen von f und s kommen sich im Unendlich beliebig nahe.

Interpretieren Sie das folgende Schaubild der Funktion

$$
f(x) = \frac{x^3 - x^2 + 5}{5x - 5} = \frac{1}{5}x^2 + \frac{1}{x - 1}
$$

im Hinblick auf die Asymptotik im Unendlichen und an den Polen.

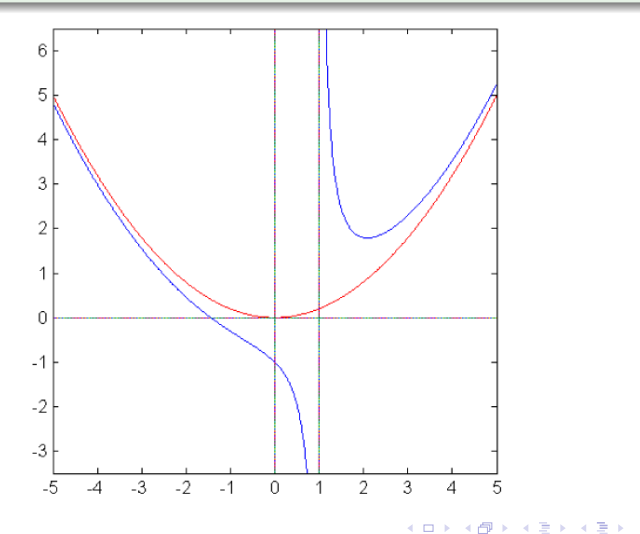

重

#### Exkurs: Polynomdivision / Euklidscher Algorithmus

Die Polynome  $s$  und  $t$  in [\(5\)](#page-66-0) können mit dem Euklidschen Algorithmus berechnet werden. Diesen lernt man am besten an Beispiele:

$$
(x3 - 12x2 + 5x + 150) : (x - 5) = x2 - 7x - 30
$$
  
\n
$$
-(x3 - 5x2)
$$
  
\n
$$
-7x2 + 5x
$$
  
\n
$$
-(-7x2 + 35x)
$$
  
\n
$$
-30x + 150
$$
  
\n
$$
-(-30x + 150)
$$
  
\n0

Ergebnis:

$$
\frac{x^3 - 12x^2 + 5x + 150}{x - 5} = x^2 - 7x - 30.
$$

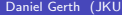

画

メロメ メ部 メメ きょうくきょう

#### Exkurs: Polynomdivision / Euklidscher Algorithmus

$$
(4x5 - x4 + 2x3 + x2 - 1) : (x2 + 1) = 4x3 - x2 - 2x + 2 + \frac{2x - 3}{x2 + 1}
$$
  
\n
$$
- \frac{(4x5 + 4x3)}{-x4 - 2x3}
$$
  
\n
$$
- \frac{(-x4 - x2)}{-2x3 + 2x2}
$$
  
\n
$$
- \frac{(-2x3 + 2x - 1)}{2x2 + 2x - 1}
$$
  
\n
$$
2x - 3
$$

Ergebnis:

$$
\frac{4x^5 - x^4 + 2x^3 + x^2 - 1}{x^2 + 1} = 4x^3 - x^2 - 2x + 2 + \frac{2x - 3}{x^2 + 1}.
$$

重

メロトメ 伊 トメ 重 トメ 重 トー

### Potenz- und Wurzelfunktionen

#### Definition 5.3

Eine Funktion der Form

$$
f(x) = x^n, \; n \in \mathbb{N} \tag{6}
$$

heißt Potenzfunktion. Diese Funktion ist für alle  $n \in \mathbb{N}$  eine bijektive Abbildung von  $[0, \infty)$  auf  $[0, \infty)$ . Ihre Umkehrfunktion

$$
g: [0, \infty) \to [0, \infty), \qquad x \mapsto \sqrt[n]{x} = x^{1/n}
$$

heißt n−te Wurzel von  $x$  (Wurzelfunktion).

Für  $n \in \mathbb{N}$  definieren wir

$$
x^{-n} := \frac{1}{x^n} \qquad (x \neq 0).
$$

Allgemeiner erhalten wir Potenzfunktionen mit rationalem Exponenten über

$$
g: [0, \infty) \to [0, \infty),
$$
  $x \mapsto \sqrt[n]{x^m} =: x^{m/n} \ (m \in \mathbb{Z}, n \in \mathbb{N}).$ 

K ロンス 御 > ス ヨ > ス ヨ > 一 ヨ

Die Funktionen  $f(x) = x^n$ ,  $n \in \mathbb{N}$  gerade

Definitionsbereich : R

Wertebereich:

Asymptotik :

 $_{0}^{+1}$ 

 ${\bf Monotonic:} \hspace{20pt} \text{strength} \quad \text{with} \quad \mathbb{R}^{-}_0,$ streng monoton steigend auf  $\mathbb{R}^+_0$ 

Umkehrbarkeit : umkehrbar auf  $\mathbb{R}^-_0$ oder auf  $\mathbb{R}^+_0$ 

Beschraenkheit : beschraenkt nach unten mit

 $f(x) \geq 0$  für alle  $x \in \mathbb{R}$ 

 $\lim_{x \to +\infty} f(x) = \infty$ Sonstiges :  $f(1) = f(-1) = 1$ ,  $f(0) = 0$ 

メロメ メ部 メメ きょうくきょう

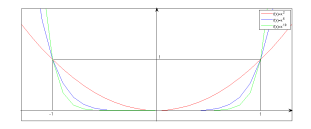

画
Die Funktionen  $f(x) = x^n$ ,  $n \in \mathbb{N}$  ungerade

Definitionsbereich : R

Wertebereich : R

Monotonie : streng monoton steigend auf ganz  $\mathbb R$ 

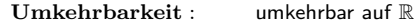

mit Umkehrfunktion  $f^{-1}: \mathbb{R} \to \mathbb{R},$  $f^{-1}(y) = \sqrt[n]{y}$ 

Beschraenkheit : weder nach oben noch nach unten beschraenkt

 $\lim_{x \to -\infty} f(x) = -\infty$  $\lim_{x\to\infty}f(x)=\infty$ Sonstiges :  $f(1) = 1, f(-1) = -1,$  $f(0) = 0$ 

メロメ メ都 メメ きょうくぼ メー

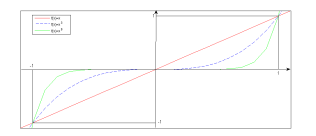

Asymptotik :

B

Die Funktionen  $f(x) = \sqrt[n]{x}$ ,  $n \in \mathbb{N}$  gerade

Definitionsbereich :

Wertebereich :

Monotonie : streng monoton steigend auf ganz  $\mathbb{R}^+_0$ 

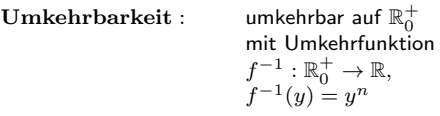

 $+$ <sub>0</sub>

 $+$ <sup>0</sup>

Beschraenkheit : beschraenkt nach unten mit  $f(x) \geq 0$  für alle  $x \in \mathbb{R}$ 

Asymptotik :

 $\lim_{x\to\infty}f(x)=\infty$ **Sonstiges**:  $f(1) = 1, f(0) = 0$ 

メロメ メ御き メミメ メミメー

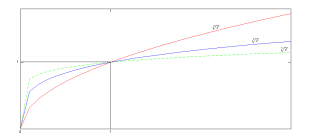

Die Funktionen  $f(x) = \sqrt[n]{x}$ ,  $n \in \mathbb{N}$  ungerade

Definitionsbereich : R

Wertebereich : R

Monotonie : streng monoton steigend auf ganz  $\mathbb R$ 

Umkehrbarkeit : umkehrbar auf R

mit Umkehrfunktion  $f^{-1}: \mathbb{R} \to \mathbb{R},$  $f^{-1}(y) = y^n$ 

Beschraenkheit : weder nach oben noch nach unten beschraeankt

 $\lim_{x \to -\infty} f(x) = -\infty$  $\lim_{x\to\infty}f(x)=\infty$ Sonstiges :  $f(1) = 1, f(-1) = -1,$  $f(0) = 0$ 

メロメ メ都 メメ きょうくぼ メー

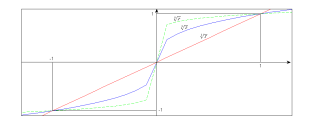

Asymptotik :

B

Die Funktionen  $f(x) = x^{-n}$ ,  $n \in \mathbb{N}$  gerade

 $\frac{1}{\sqrt{2}}$ 

Definitionsbereich :  $\mathbb{R}^+ \setminus \{0\}$ 

Wertebereich :

 $+$ <sub>0</sub>

Monotonie : streng monoton steigend auf  $\mathbb{R}^-$ 

streng monoton fallend auf  $\mathbb{R}^+$ 

Symmetrie : erade Funktion bzw. Symmetrie des Graphen zur  $y -$ Achse

Umkehrbarkeit : umkehrbar auf R<sup>−</sup> oder auf  $\mathbb{R}^+$ 

Beschraenkheit : beschraenkt nach unten mit  $f(x) \geq 0$  für alle  $x \in \mathbb{R}$ 

Polverhalten :

Asymptotik :

 $\lim_{x\to 0}f(x)=\infty$  $\lim_{x \to \pm \infty} f(x) = 0$ 

Sonstiges :  $f(1) = 1, f(-1) = 1$ 

メロメ メ御き メミメ メミメー

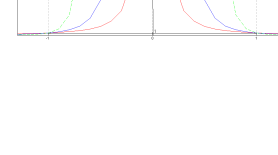

Die Funktionen  $f(x) = x^{-n}$ ,  $n \in \mathbb{N}$  ungerade

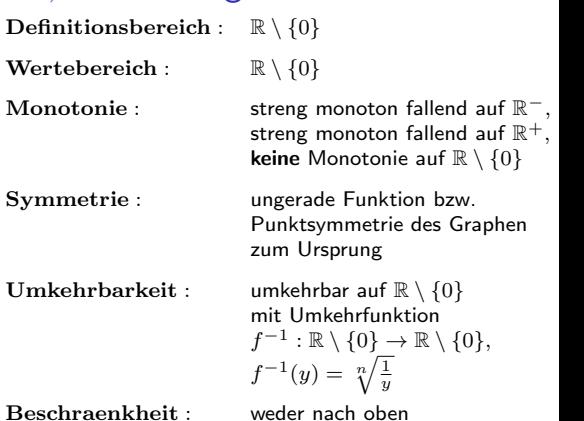

noch nach unten beschraenkt

 $\lim_{x\to 0-}f(x)=-\infty$  $\lim_{x\to 0+} f(x) = \infty$  $\lim_{x \to +\infty} f(x) = 0$ Sonstiges :  $f(1) = 1, f(-1) = -1$ K ロンス 御 > ス ヨ > ス ヨ > 一 ヨ  $299$ 

 $\overline{\phantom{a}}_{\phantom{a}0a^2}^{\phantom{a}0a^2}$ 

Polverhalten ·

Asymptotik :

#### **Beispiel**

Vertreter von Funktionen der Gestalt  $f(x) = cx^{-n}$  mit einer Konstanten  $c \in \mathbb{R}$ sind in der Natur weit verbreitet. Beispielsweise üben zwei beliebige Körper mit den Massen  $m_1$  und  $m_2$  wechselseitig gleich große, entgegenrichtige Kräfte aufeinander aus. Haben ihre Schwerpunkte den Abstand  $x$  voneinander, ist der Betrag dieser Kraft nach dem Gravitationsgesetz der Mechanik gegeben durch

$$
F(x) = \frac{Gm_1m_2}{x^2}.
$$

 $G=6.67\cdot 10^{-11}\frac{Nm^2}{kg^2}$  ist dabei die Gravitationskonstante.

メロメ メ部 メメ きょうくきょう

# Exponentialfunktion

### Definition 5.4

Die Exponentialfunktion ist durch

$$
f: \mathbb{R} \to \mathbb{R}, \ x \mapsto \sum_{x=0}^{\infty} \frac{x^n}{n!}
$$

definiert und wird mit  $f(x) = e^x$  oder  $f(x) = \exp(x)$  bezeichnet.

### Satz 5.5

Wichtigste Eigenschaften:

$$
e^{x+y}=e^xe^y, \ (e^x)^y=e^{xy} \text{ für alle } x, y \in \mathbb{R},
$$

• 
$$
e^x > 0
$$
 für alle  $x \in \mathbb{R}$ ,

• 
$$
f(x) = e^x
$$
 ist streng monoton wachsend auf R,

• 
$$
\lim_{x \to \infty} e^x = \infty
$$
 and  $\lim_{x \to -\infty} e^x = 0$ .

Die Exponentialfunktion spielt eine zentrale Rolle in Wachstumsmodellen und bei der Lösung linearer Differentialgleichungen. メロメ メ部 メメ きょうくきょう 重  $299$ 

# Logarithmusfunktion

### Definition 5.6

Die Umkehrfunktion der Exponentialfunktion

```
\ln : (0, \infty) \to \mathbb{R}, x \mapsto \ln(x)
```
heißt natürlicher Logarithmus oder Logarithmus zur Basis  $e$ .

### Satz 5.7

Wichtigste Eigenschaften:

• 
$$
\ln(e^x) = x
$$
 (für  $x \in \mathbb{R}$ ) und  $e^{\ln(x)} = x$  (für  $x > 0$ ),

• 
$$
\ln(x) \ge 0
$$
 für  $x \ge 1$  und  $\ln(x) < 0$  für  $0 < x < 1$ ,

• 
$$
\ln(xy) = \ln(x) + \ln(y), \ \ln(x^y) = y \ln(x),
$$

• 
$$
x \mapsto \ln(x)
$$
 ist streng monoton wachsend auf R,

• 
$$
\lim_{x \to \infty} \ln(x) = \infty
$$
 and  $\lim_{x \to 0} \ln(x) = -\infty$ .

Logarithmen werden häufig benutzt, wenn Beobachtungsgrößen über viele Größenordnungen variieren (Schalldruckpegel, pH-Wert,. . . ). メロメ メ部 メメ きょうくきょう

### Graphische Darstellung

von Exponentialfunktion (blau) und natürlichem Logarithmus (rot)

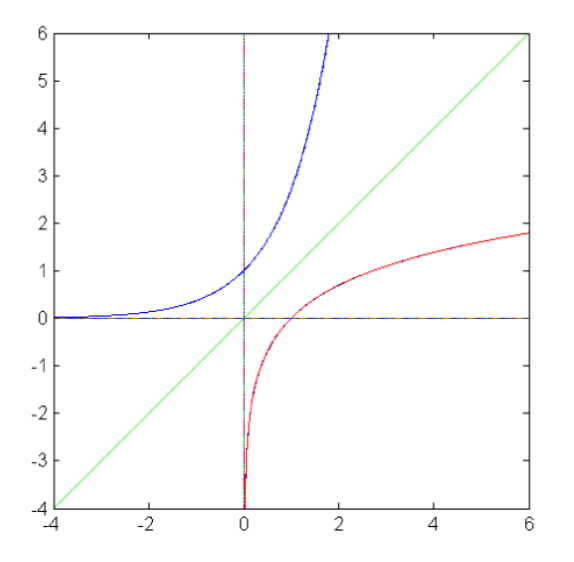

重

メロメ メ御 メメ きょうくきょう

### Potenzen mit reellem Exponenten

Für  $a > 0$  und  $b \in \mathbb{R}$  definieren wir nun

$$
a^r := e^{r \ln(a)}.\tag{7}
$$

メロメ メ都 メメ きょうくぼ メー

Damit können wir nun z.B. die Potenzfunktion

$$
f:(0,\infty)\to\mathbb{R},\ x\mapsto x^r:=e^{r\ln(x)},
$$

für beliebige reelle Exponenten  $r$  erklären. Desweiteren eröffnet sich die Möglichkeit, Funktionen vom Typ

$$
f(x) = a^x \quad (a > 0)
$$

zu definieren.

# (Allgemeine) Exponentialfunktion

### Definition 5.8

Für  $a > 0$ ,  $a \neq 1$ , ist

$$
f: \mathbb{R} \to (0, \infty), \ x \mapsto a^x := e^{x \ln(a)},
$$

die allgemeine Exponentialfunktion oder Exponentialfunktion zu Basis a.

Das Verhalten einer solchen Exponentialfunktion wird wesentlich von der Basis  $a > 0$  bestimmt. Wir unterscheiden deshalb die Fälle  $0 < a < 1$  und  $a > 1$ .

Der Fall  $a = 1$  lässt sich von unseren Betrachtungen guten Gewissens ausschließen, da es sich bei der Funktion

$$
1^x=1
$$

um die konstante Funktion mit Wert 1 handelt.

メロメ メ御き メミメ メミメー

#### Satz 5.9

Aus den Eigenschaften der Exponentialfunktion ergeben sich:

• 
$$
a^{x+y} = a^x a^y
$$
,  $(a^x)^y = a^{xy}$ ,  $(ab)^x = a^x b^x$ ,  $\frac{a^x}{a^y} = a^{x-y}$ ,

 $a^x > 0,$ 

 $x \mapsto a^x$  ist streng monoton wachsend auf  $\mathbb{R}$ , falls  $a > 1$ ,

 $x \mapsto a^x$  ist streng monoton fallende auf  $\mathbb{R}$ , falls  $0 < a < 1$ ,

• 
$$
\lim_{x \to \infty} a^x = \infty
$$
 and  $\lim_{x \to -\infty} a^x = 0$  (wenn  $a > 1$ ),

• 
$$
\lim_{x \to \infty} a^x = 0 \text{ und } \lim_{x \to -\infty} a^x = \infty \text{ (wenn } 0 < a < 1\text{).}
$$

画

メロメ メ都 メメ きょうくぼ メー

Die Funktionen  $f(x) = a^x$ ,  $a > 1$ 

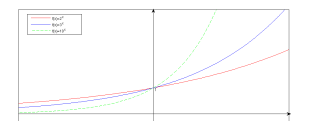

- Definitionsbereich · R
- Wertebereich :  $\mathbb{R}^+$

Monotonie : streng monoton steigend auf  $\mathbb R$ 

Umkehrbarkeit : umkehrbar auf ganz  $\mathbb R$ mit Umkehrfunktion  $f^{-1}: \mathbb{R}^+ \to \mathbb{R},$  $f^{-1}(y) = \log_a(y)$ 

Asymptotik :

Sonstiges :

Beschraenkheit : nach unten beschraenkt mit  $f(x) > 0$  für alle  $x \in \mathbb{R}$ 

$$
\lim_{x \to -\infty} f(x) = 0
$$
  

$$
\lim_{x \to \infty} f(x) = \infty
$$
  

$$
f(0) = 1
$$

メロメ メ都 メメ きょうぼうし

Die Funktionen  $f(x) = a^x$ ,  $0 < a < 1$ 

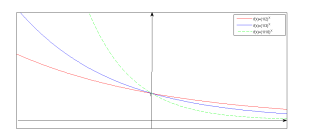

- Definitionsbereich : R
- Wertebereich :  $\mathbb{R}^+$

Monotonie : streng monoton fallend auf  $\mathbb R$ 

Umkehrbarkeit : umkehrbar auf ganz  $\mathbb R$ mit Umkehrfunktion  $f^{-1}: \mathbb{R}^+ \to \mathbb{R},$  $f^{-1}(y) = \log_a(y)$ 

Beschraenkheit : nach unten beschraenkt mit

Asymptotik :

Sonstiges :  $f(0)$ 

 $f(x) > 0$  für alle  $x \in \mathbb{R}$  $\lim_{x \to -\infty} f(x) = \infty$  $\lim_{x \to \infty} f(x) = 0$ 

$$
f(0) = 1
$$

メロメ メ御 メメ きょうくきょう

# Logarithmen. Eigenschaften

### Definition 5.10

Die Umkehrfunktion von  $f(x) = a^x$  heißt Logarithmus zur Basis a:

 $log_a : (0, \infty) \to \mathbb{R}, \ x \mapsto log_a(x),$ 

#### Satz 5.11

Es seien  $a, x, y \in \mathbb{R}^+$  und  $r, z \in \mathbb{R}$ . Dann gilt:

- $a^{\log_a(x)} = x,$
- $\log_a(xy) = \log_a(x) + \log_a(y), \ \log_a\left(\frac{x}{y}\right) = \log_a(x) \log_b(y), \ \log_a(a^z) =$  $z, \ \log_a(x^r) = r \log_a(x),$
- $x \mapsto \log_a(x)$  ist streng monoton wachsend für  $a > 1$ , streng monoton fallend für  $a < 1$
- $\lim_{x \to \infty} \log_a(x) = \infty$  für  $a > 1$ ,  $\lim_{x \to \infty} \log_a(x) = -\infty$  für  $a < 1$
- $\lim_{x \to 0+} \log_a(x) = -\infty$  für  $a > 1$ ,  $\lim_{x \to 0+} \log_a(x) = \infty$  für  $a < 1$ .

Ε

メロメ メ御き メミメ メミメ

### Logarithmen. Eigenschaften

Von besonderer Bedeutung ist in der Praxis auch das folgende Rechengesetz.

<span id="page-87-0"></span>Satz 5.12

$$
\log_b(x) = \frac{\log_a(x)}{\log_a(b)}, \qquad b \in \mathbb{R}^+ \setminus \{1\}
$$

Zum Beweis des Satzes [5.12](#page-87-0) berechnen Sie mit Hilfe des Gesetzes

$$
a^{\log_a(x)} = x
$$

aus dem obigen Satz  $a^{\log_b(x)\log_a(b)}.$ 

#### Häufig verwendete Logarithmen

 $ln(x) := log_e(x)$ "Logarithmus naturalis" = Logarithmus zur Basis  $e$ . Hierbei ist  $e := \lim_{n \to \infty} (n + \frac{1}{n})^n \approx 2.718$  die Euler'sche Zahl.  $\lg(x) := \log_{10}(x)$  Logarithmus zur Basis 10  $ld(x) := \log_2(x)$ "Logarithmus dualis"  $=$  Logarithmus zur Basis 2.

#### **Beispiel**

Eine bekannte Größe der Chemie, mit deren Hilfe sich die Säuregehalt einer Lösung in Zahlen fassen lässt, ist der pH-Wert. Seine Definition greift auf den Logarithmus zur Basis 10 zurück: Ist c die Konzantration an  $H_3O^+$ -Ionen in einer Flüssigkeit in mol/l, so definiert man den  $pH-Wert$  dieser Flüssigkeit als

 $pH = -\log_{10} c = -\lg c$ .

メロメ メ部 メメ きょうくきょう

Die Funktionen  $f(x) = \log_a(x)$ ,  $a > 1$ 

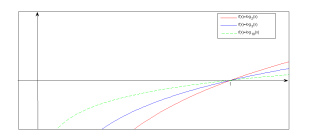

- Definitionsbereich  $\cdot \mathbb{R}^+$
- Wertebereich :  $\mathbb{R}^+$

Monotonie : streng monoton steigend auf  $\mathbb{R}^+$ 

Umkehrbarkeit : umkehrbar auf ganz  $\mathbb{R}^+$ mit Umkehrfunktion  $f^{-1}: \mathbb{R} \to \mathbb{R}^+,$  $f^{-1}(y) = a^y$ 

Beschraenkheit : nach oben und unten

Asymptotik :

$$
\lim_{x \to 0+} f(x) = -\infty
$$
  

$$
\lim_{x \to \infty} f(x) = \infty
$$
  

$$
f(1) = 0
$$

メロメ メ御 メメ きょうくきょう

unbeschraenkt

Sonstiges :

Die Funktionen  $f(x) = \log_a(x)$ ,  $0 < a < 1$ 

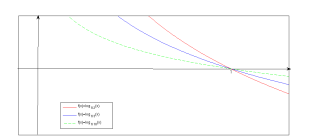

- Definitionsbereich  $\cdot \mathbb{R}^+$
- Wertebereich :  $\mathbb{R}^+$

Monotonie : streng monoton fallend auf  $\mathbb{R}^+$ 

Umkehrbarkeit : umkehrbar auf ganz  $\mathbb{R}^+$ mit Umkehrfunktion  $f^{-1}: \mathbb{R} \to \mathbb{R}^+,$  $f^{-1}(y) = a^y$ 

Beschraenkheit : nach oben und unten

unbeschraenkt

Asymptotik :

$$
\lim_{x \to 0+} f(x) = \infty
$$
  
\n
$$
\lim_{x \to \infty} f(x) = -\infty
$$
  
\n
$$
f(1) = 0
$$

<span id="page-90-0"></span>メロメ メ御き メミメ メミメー

Sonstiges :

# Trigonometrische Funktionen und Arkusfunktionen

Bei der sauberen analytischen Definition der Sinus- und Kosinusfunktion geht der Mathematiker wie folgt vor:

Erweitere den Definitionsbereich der Exponentialfunktion auf komplexe Zahlen:

$$
\exp : \mathbb{C} \to \mathbb{C}, \qquad \exp(z) = \sum_{n=0}^{\infty} \frac{z^n}{n!}.
$$

• Definiere Sinus und Kosinus gemäß

$$
\sin : \mathbb{R} \to [0, 1], \qquad \sin(x) = Im(e^{ix}),
$$
  
\n
$$
\cos : \mathbb{R} \to [0, 1], \qquad \cos(x) = Re(e^{ix}).
$$
\n(8)

<span id="page-91-0"></span>K ロンス 御 > ス ヨ > ス ヨ > 一 ヨ

Damit ergeben sich unmittelbar auch Reihendarstellungen zu Sinus und Kosinus, doch dazu später.

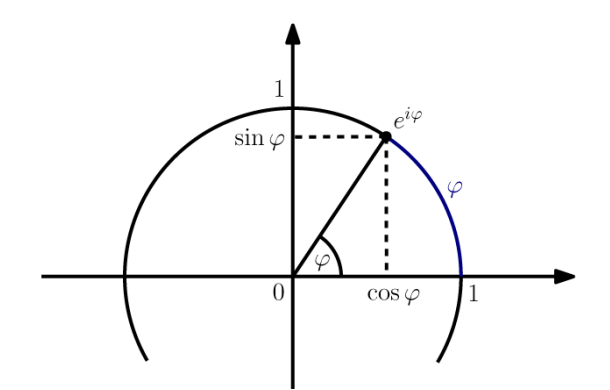

K ロ ▶ K 御 ▶ K 君 ▶ K 君 ▶ │ 君

Die Funktionen  $f(x) = sin(x)$  und  $f(x) = cos(x)$ 

Definitionsbereich · R

Wertebereich :  $[-1, 1]$ 

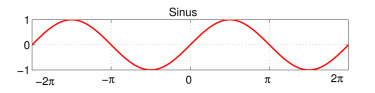

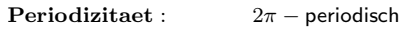

Umkehrbarkeit : umkehrbar nur auf

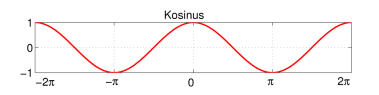

Symmetrie : Sinus: ungerade Kosinus: gerade

メロメ メ御き メミメ メミメ

Teilintervallen: Sinus: kanonischer Umkehrbereich  $\left[-\frac{\pi}{2},\frac{\pi}{2}\right]$ ; Kosinus: kanonischer Umkehrbereich  $[0, \pi]$ 

Beschraenkheit : nach oben und unten beschraenkt durch groesste untere Schranke  $m = -1$  und kleinste obere Schranke  $M = 1$ 

э

### Praxis-Hinweis

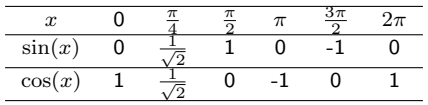

#### Charakteristische Werte der Sinus- und Kosinusfunktion

### Die Angabe eines Winkels

Das Argument der trigonometrischen Funktionen ist eine Winkelgröße. Die Angabe eines Winkels kann dabei in unterschiedlichen Einheiten erfolgen:

- Gradzahl: 1°, 3°, 90° (Dem Vollkreis entspricht dabei die Gradzahl 360°).
- **Bogenmaß-Angabe:**  $\pi$ ,  $2\pi$ , 1.

Ein Winkel  $x$  im Bogenmaß verhält sich zu  $2\pi$  (Vollkreis) genauso wie der zugehörige Winkel  $\alpha$ im Gradmaß zu 360◦, oder kurz

$$
\frac{x}{2\pi} = \frac{\alpha}{360^\circ}
$$

.

(a) Wandeln Sie die Gradzahlen  $45^\circ, 30^\circ$  und  $1^\circ$  in Bogenmaß um;

(b) Wandeln Sie die folgenden Bogenmaß-Angaben in Gradzahlen um:  $\pi, \frac{\pi}{3}, \ 1.$  $\pi, \frac{\pi}{3}, \ 1.$  $\pi, \frac{\pi}{3}, \ 1.$ 

### Satz 5.13 (Eigenschaften von Sinus und Kosinus)

• 
$$
sin(x + 2\pi) = sin(x)
$$
,  $cos(x + 2\pi) = cos(x)$ ,  
d.h. Sinus und Kosinus sind  $2\pi$ -periodisch,

• 
$$
sin(-x) = -sin(x)
$$
,  $cos(-x) = cos(x)$ ,  
d.h. der Sinus ist ungerade, der Kosinus gerade,

• 
$$
\sin(x) = \cos(\pi/2 - x)
$$
 und  $\cos(x) = \sin(\pi/2 - x)$ ,  
d.h. die Graphen sind um  $\pi/2$  gegeneinander verschoben,

• 
$$
\sin^2(x) + \cos^2(x) = 1
$$
 (Satz des Pythagoras, Eulergleichung),

$$
\begin{aligned}\n\bullet \sin(x) &= 0 \Leftrightarrow x = k\pi \text{ mit } k \in \mathbb{Z} \text{ und} \\
\cos(x) &= 0 \Leftrightarrow x = k\pi + \pi/2 \text{ mit } k \in \mathbb{Z},\n\end{aligned}
$$

 $\sin(x)$  ist auf  $\left[-\frac{\pi}{2},\frac{\pi}{2}\right]$  steng monoton wachsend und  $\cos(x)$  ist auf  $[0, \pi]$  streng monoton fallend.

K ロ > K @ > K 경 > K 경 > X 경

### Satz 5.14 (Additionstheoreme und Rechengesetze)

\n- \n
$$
\sin(x \pm y) = \sin(x)\cos(y) \pm \cos(x)\sin(y),
$$
\n
\n- \n $\cos(x \pm y) = \cos(x)\cos(y) \mp \sin(x)\sin(y),$ \n
\n- \n $\sin(2x) = 2\sin(x)\cos(x),$ \n
\n- \n $\cos(2x) = \cos^2(x) - \sin^2(x) \left(\sin^n(x) \right) := (\sin(x))^n$ , analog für  $\cos(x)$ ,\n
\n- \n $\sin(3x) = 3\sin(x) - 4\sin^3(x),$ \n
\n- \n $\cos(3x) = 4\cos^3(x) - 3\cos(x).$ \n
\n

Man kann diese Beziehungen mit Hilfe der Eulerschen und der de Moivreschen Formel beweisen.

活

メロメ メ御 メメ きょうくきょう

### Satz 5.15

Die Funktion  $f(x) = a \sin(bx + c)$ ,  $a \neq 0, b > 0, c \in \mathbb{R}$ , besitzt folgende Eigenschaften:

- Amplitude  $|a|, -|a| \le f(x) \le |a|$
- kleinste Periode  $p = \frac{2\pi}{b}$
- Phasenverschiebung  $\frac{c}{b}$

Die Funktion  $f(x) = a \sin(bx + c)$  geht also aus  $f(x) = \sin(x)$  hervor, indem man:

- den Funktionsgraph um  $-\frac{c}{b}$  verschiebt entlang der x-Achse
- $\bullet$  die Funktionswerte mit  $\alpha$  multipliziert
- $\bullet$  die Funktion (in  $x$  Richtung) um den Faktor  $b$  staucht

Analog findet man die Eigenschaften der Funktion  $f(x) = a \cos(bx + c)$ ,  $a \neq 0, b > 0, c \in \mathbb{R}$ 

K ロンス 御 > ス ヨ > ス ヨ > 一 ヨ

Der Tangens von  $x$  ist definiert durch

$$
f: \mathbb{R} \setminus \{k\pi + \frac{\pi}{2} : k \in \mathbb{Z}\} \to \mathbb{R}, \qquad x \mapsto \tan(x) := \frac{\sin(x)}{\cos(x)}.
$$

Der Kotangens von  $x$  ist definiert durch

$$
f : \mathbb{R} \setminus \{k\pi : k \in \mathbb{Z}\} \to \mathbb{R}, \qquad x \mapsto \cot(x) := \frac{\cos(x)}{\sin(x)}.
$$

Im Gebrauch ist vor allem der Tangens.

### Satz 5.16 (Eigenschaften von Tangens und Kotangens)

- tan und cot sind  $π$ −periodische Funktionen,
- $\tan(-x) = -\tan(x)$  und  $\cot(-x) = -\cot(x)$ , d.h. beide Funktionen sind ungerade,
- tan ist auf  $(-\pi/2, \pi/2)$  streng monoton wachsend und cot ist auf  $(0, \pi)$  streng monoton fallend.

メロメ メ部 メメ きょうくきょう

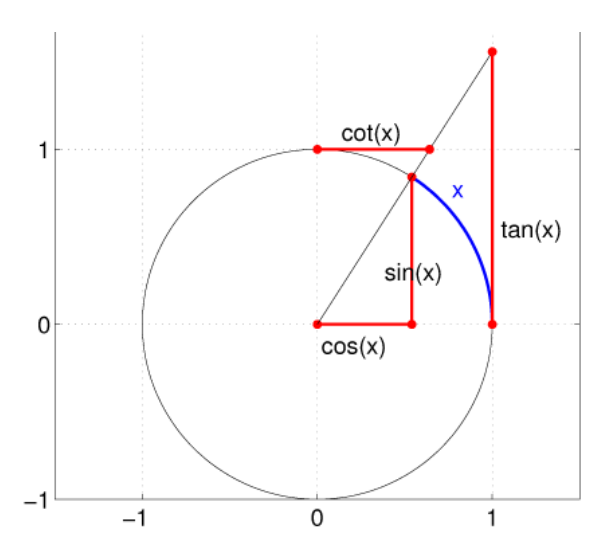

メロトメ 御 トメ 君 トメ 君 トッ 君

Die Funktionen  $f(x) = \tan(x)$  und  $f(x) = \cot(x)$ 

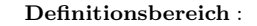

**Definitionsbereich** : Tangens:  $\mathbb{R} \setminus \{k\pi + \frac{\pi}{2} : k \in \mathbb{Z}\}\$  $\mathcal{L}$ <br>Kotangens:  $\mathbb{R} \setminus \{k\pi : k \in \mathbb{Z}\}\$ 

Wertebereich : R

Symmetrie : ungerade

**Periodizitaet :**  $\pi$  – periodisch

Umkehrbarkeit : umkehrbar nur auf Teilintervallen: Tangens: kanonischer Umkehrbereich  $\left[-\frac{\pi}{2},\frac{\pi}{2}\right]$ ; Kotangens: kanonischer Umkehrbereich  $[0, \pi]$ 

Beschraenkheit : weder nach oben noch nach unten beschraenkt

Monotonie : Tangens: ist monoton steigend auf  $(-\pi/2, \pi/2)$ Kotangens: ist monoton fallend auf  $(0, \pi)$ 

メロメ メ御 メメ きょうくきょう

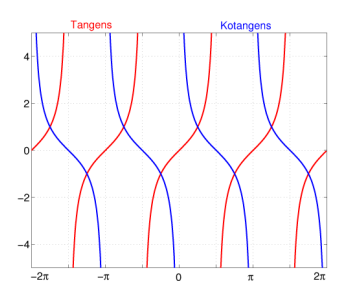

# Arkusfunktionen

Die Umkehrfunktionen der trigonometrischen Funktionen nennt man Arkusfunktionen.

Da die trigonometrischen Funktionen auf  $\mathbb R$  nicht bijektiv sind, muss man Einschränkungen auf bestimmte Intervalle betrachten.

Man schränkt Kosinus und Kotangens auf  $[0, \pi]$  sowie Sinus und Tangens auf  $\left[-\frac{\pi}{2},\frac{\pi}{2}\right]$  ein, und erhält die Umkehrfunktionen

• arcsin : 
$$
[-1, 1] \rightarrow \left[-\frac{\pi}{2}, \frac{\pi}{2}\right]
$$
,  $y = \arcsin(x) \Leftrightarrow x = \sin(y)$ ,  $y \in \left[-\frac{\pi}{2}, \frac{\pi}{2}\right]$ ,

• arccos : 
$$
[-1, 1] \rightarrow [0, \pi]
$$
,  $y = \arccos(x) \Leftrightarrow x = \cos(y)$ ,  $y \in [0, \pi]$ ,

\n- \n
$$
\mathbb{R} \to \left[ -\frac{\pi}{2}, \frac{\pi}{2} \right], \quad\n y = \arctan(x) \Leftrightarrow x = \tan(y), \quad\n y \in \left[ -\frac{\pi}{2}, \frac{\pi}{2} \right],
$$
\n
\n- \n $\text{arccot}: \mathbb{R} \to [0, \pi], \quad\n y = \arccot(x) \Leftrightarrow x = \cot(y), \quad\n y \in [0, \pi],$ \n
\n

mit Namen Arkussinus, Arkuskosinus, Arkustangens und Arkuskotangens.

Gesucht sind sämtliche Lösungen der Gleichung

$$
\sin(x) = \frac{1}{2}.
$$

メロメ メ御き メミメ メミメ

Die Funktionen  $f(x) = \arcsin(x)$ 

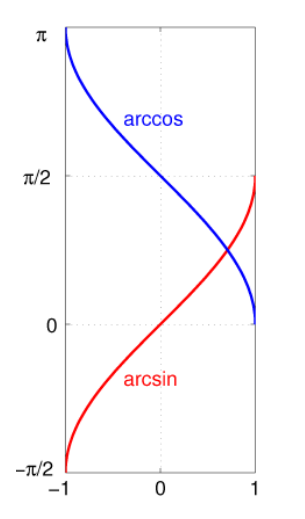

Definitionsbereich :  $[-1, 1]$ 

Wertebereich :

Umkehrbarkeit : umkehrbar mit

 $\left[-\frac{\pi}{2},\frac{\pi}{2}\right]$ 

Symmetrie : ungerade Funktion, d.h. Punktsymmetrie des Graphen zum Ursprung

> Umkehrfunktion  $f^{-1}: \left[-\frac{\pi}{2}, \frac{\pi}{2}\right] \to \mathbb{R},$  $f^{-1}(y) = \sin(y)$

メロメ メ都 メメ きょうくぼ メー

Beschraenkheit : beschraenkt durch größte untere Schranke  $m = -\pi/2$ und kleinste obere Schranke  $M = \pi/2$ 

Die Funktionen  $f(x) = \arctan(x)$ 

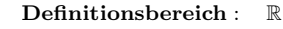

Wertebereich :

 $\left(-\frac{\pi}{2},\frac{\pi}{2}\right)$ 

Symmetrie : ungerade Funktion, d.h. Punktsymmetrie des Graphen zum Ursprung

Umkehrbarkeit : umkehrbar mit Umkehrfunktion  $f^{-1}: \left[-\frac{\pi}{2}, \frac{\pi}{2}\right] \to \mathbb{R},$  $f^{-1}(y) = \tan(y)$ 

Beschraenkheit : beschraeankt durch größte untere Schranke  $m = -\pi/2$ und kleinste obere Schranke  $M = \pi/2$ 

Monotonie : monoton steigend auf  $\mathbb R$ 

```
\arctan(x) = -\frac{\pi}{2},\lim_{x \to \infty} \arctan(x) = \frac{\pi}{2}
```
メロメ メ御き メミメ メミメ

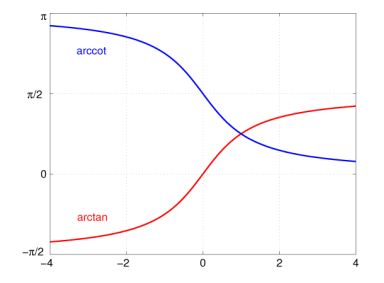

Asymptotik :

 $\Omega$ 

### Ziele erreicht?

#### Sie sollten nun (bzw. nach Abschluss der Übungen / Tutorien)

- Begriffe wie Monotonie, Periodizität, Symmetrie sicher beherrschen und anwenden können.
- den Grenzwertbegriff für Funktionen tiefgreifend verstanden haben und für viele Funktionen bereits Grenzwerte berechnen können.
- **o** den Begriff der Stetigkeit und seine mathematischen Konsequenzen tiefgreifend verstanden haben,
- Funktionen anhand von oben genannten Definitionen auf Stetigkeit untersuchen können.
- einen Überblick über elementare Funktionen gewonnen haben und mit den wichtigsten sicher umgehen können (Schwerpunkte: Polynome, Potenz- und Wurzelfunktionen, Exponentialfunktion und Logarithmen, trigonometrische Funktionen).

Sie sind sich nicht sicher oder meinen "nein"? Sie wissen schon...

メロメ メ都 メメ きょうくぼ メー